# **Gridworks Proactor**

**Jessica Millar**

**May 03, 2024**

# **CONTENTS**

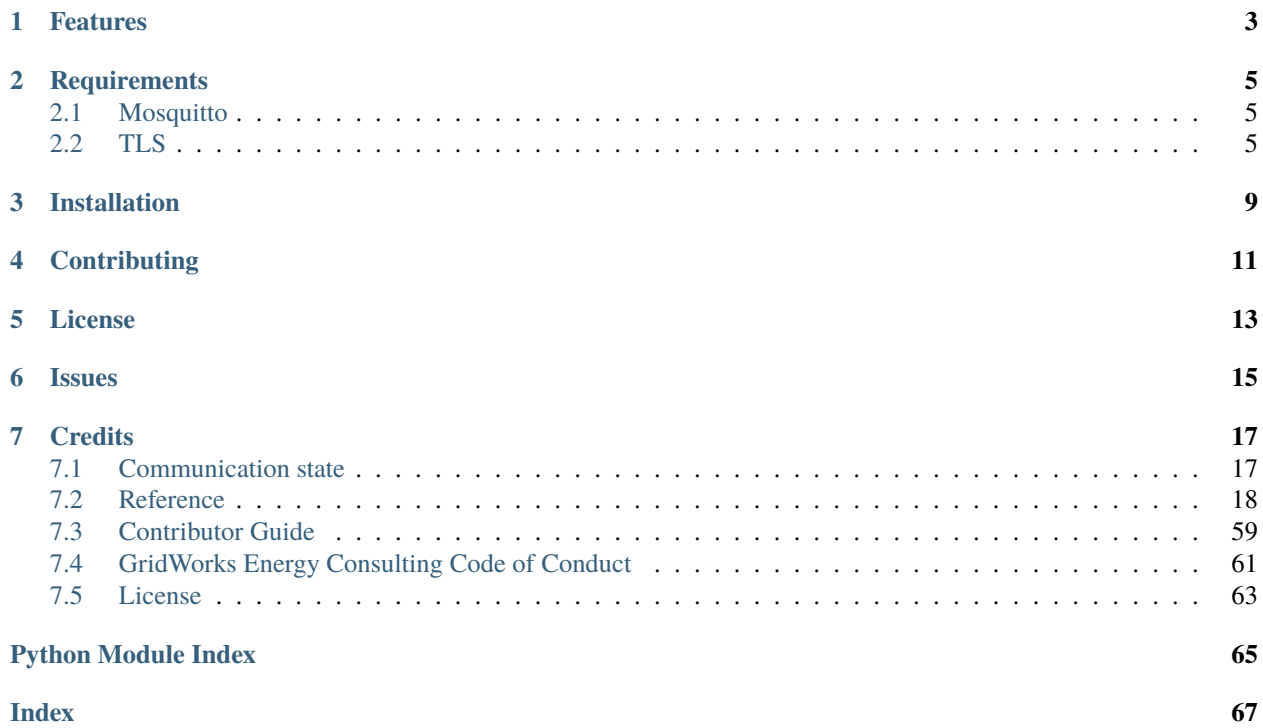

[][license]

This packages provides "live actor" and "application monitored communication" infrastructure for the [GridWorks](https://github.com/thegridelectric/gw-scada-spaceheat-python) [SpaceHeat SCADA](https://github.com/thegridelectric/gw-scada-spaceheat-python) project. This separation allows the scada code to be more focussed on on application specific details and provides the potential to re-use the "live actor" and "application monitored" infrastructure.

# **FEATURES**

- <span id="page-6-0"></span>• [Proactor](#page-28-0), a single threaded event loop running on asyncio, for exchanging messages between the main application object, "live actor" subobjects and MQTT clients.
- A [communication state] ("active" or not) for each external communications link is available to the proactor and sub-objects. "Active" communications is defined as ALL of the following:
	- **–** The underlying communications mechanism (MQTT) is connected.
	- **–** All input channels of underlying mechanism (MQTT topics) are established.
	- **–** A application messages requiring acknowledgement have been ACKed in timely fashion (by default 5 seconds).
	- **–** A message has been received "recently" (by default within 1 minute).
- Reliable delievery of "Events" generated locally. Generated Events are stored locally until they are acknowledged and unacknowledged Events are retransmitted when the "Active" communication state is restored.
- gwproactor\_test, a test package for development and test environments of projects that implement a class derived from [Proactor](#page-28-0), allowing the derived class to be tested with the base-class tests.

**TWO**

# **REQUIREMENTS**

# <span id="page-8-1"></span><span id="page-8-0"></span>**2.1 Mosquitto**

Testing requires an MQTT broker. The Mosquitto broker can be installed with:

```
brew install mosquitto
brew services restart mosquitto
```
# <span id="page-8-2"></span>**2.2 TLS**

Testing uses TLS by default. The tests require the path to the CA certificate and private key used to sign the certificate of the MQTT broker. To set up TLS:

Install gridworks-cert (gwcert):

pipx install gridworks-cert

Create a local Certificate Authority:

gwcert ca create

Create certificate and key for the Mosquitto MQTT broker:

gwcert key add --dns localhost mosquitto

• **NOTE**: This command will generate a broker certificate that *only* allow connections to localhost. See *[External](#page-9-0) [connections](#page-9-0)* below to create a broker certificate which can accept connections from external devices.

Find the path to mosquitto.conf in the output of:

brew services info mosquitto -v

Modify mosquitto.conf with the TLS configuration in [example-test-mosquitto.conf,](https://github.com/thegridelectric/gridworks-proactor/blob/main/tests/config/example-test-mosquitto.conf) fixing up the paths with real absolute paths to certificate, key and CA certificate files. These paths can be found with:

gwcert ca info

Restart the Mosquitto server:

brew services restart mosquitto

Test Mosquitto 'clear' port:

# in one window mosquitto\_sub -h localhost -p 1883 -t foo # in another window mosquitto\_pub -h localhost -p 1883 -t foo -m '{"bla":1}'

Test Mosquitto TLS port:

```
gwcert key add pubsub
# in one window
mosquitto_sub -h localhost -p 8883 -t foo \
     --cafile $HOME/.local/share/gridworks/ca/ca.crt \
     --cert $HOME/.local/share/gridworks/ca/certs/pubsub/pubsub.crt \
     --key $HOME/.local/share/gridworks/ca/certs/pubsub/private/pubsub.pem
# in another window
mosquitto_pub -h localhost -p 8883 -t foo \
     --cafile $HOME/.local/share/gridworks/ca/ca.crt \
     --cert $HOME/.local/share/gridworks/ca/certs/pubsub/pubsub.crt \
     --key $HOME/.local/share/gridworks/ca/certs/pubsub/private/pubsub.pem \
     -m '{"bar":1}'
```
### **2.2.1 Troubleshooting Mosquitto**

Mosquitto logging can be enabled in the mosquitto.conf file with the lines:

log\_dest stderr log\_type all

To see the console output, stop the Mosquitto service and start it explicitly on the command line:

```
brew services stop mosquitto
mosquitto -c /opt/homebrew/etc/mosquitto/mosquitto.conf
```
### <span id="page-9-0"></span>**2.2.2 External connections**

The broker certificate must be created with the *hostname* the client will use to connect to it. For example, to create a broker certificate reachable at localhost, MyMac.local, 192.168.1.10 and foo.bar.baz use the command:

```
gwcert key add \
 --dns localhost \
 --dns MyMac.local \
 -dns 192.168.1.10
 --dns foo.bar.baz \
 mosquitto
```
# **2.2.3 Pre-existing key files**

If CA or Mosquito certificate can key files *already* exist, their paths can be specified in mosquitto.conf as above and for the tests with there GWPROACTOR\_TEST\_CA\_CERT\_PATH and GWPROACTOR\_TEST\_CA\_KEY\_PATH environment variables.

### **2.2.4 Disabling TLS**

To disable testing of TLS, modify the the file tests/.env-gwproactor-test with:

```
GWCHILD_PARENT_MQTT__TLS__USE_TLS=false
GWPARENT_CHILD_MQTT__TLS__USE_TLS=false
```
# **THREE**

# **INSTALLATION**

<span id="page-12-0"></span>You can install *Gridworks Proactor* via [pip](https://pip.pypa.io/) from [PyPI:](https://pypi.org/)

\$ pip install gridworks-proactor

**FOUR**

# **CONTRIBUTING**

<span id="page-14-0"></span>Contributions are very welcome. In order to develop, do this:

\$ poetry install --all-extras

To learn more, see the [Contributor Guide].

**FIVE**

# **LICENSE**

<span id="page-16-0"></span>Distributed under the terms of the [MIT license][license], *Gridworks Proactor* is free and open source software.

# **SIX**

# **ISSUES**

<span id="page-18-0"></span>If you encounter any problems, please [file an issue](https://github.com/thegridelectric/gridworks-proactor/issues) along with a detailed description.

### **SEVEN**

# **CREDITS**

<span id="page-20-0"></span>This project was generated from [@cjolowicz'](https://github.com/cjolowicz)s [Hypermodern Python Cookiecutter](https://github.com/cjolowicz/cookiecutter-hypermodern-python) template.

# <span id="page-20-1"></span>**7.1 Communication state**

The Proactor maintains communication state ("active" or not active) for each external point-to-point communications link. The "active" state is intended to indicate that not only is the underlying communications channel (e.g. MQTT) healthy, but also that a valid application-level message has been recently received from the peer at the other end of the communications link. This state information is intended to allow the application derived from the Proactor to determine if it must make local decisions while the peer is disconnected, non-responsive, slow or otherwise impaired. Additionally, visibility into the history of communication is provided to (human) monitors of the system through Events generated at each transition of the the comm state.

### **7.1.1 "active" communication state definition**

A communication link is "active" if *all* of these are true:

- 1. The underlying communications mechanism (MQTT) is connected.
- 2. All input channels of underlying mechanism (MQTT topics) are established.
- 3. All application messages requiring acknowledgement have been ACKed in timely fashion (by default 5 seconds).
- 4. A valid message has been received "recently" (by default within 1 minute) from the peer application.

Note after the underying communication mechanism reports a connection, before communication can be considered "active", requirements 2 and 4 above must be met. That is, all input channels must be established and at least one valid application message must be received from the peer. Requirement 2 is present because otherwise we could send a message but not hear the response to it from the peer. Requirement 4 is present because we could have good underlying communication (e.g. a connection to an MQTT broker), without the peer application actually running. Requirement 3 is not applied until after the "active" state has been reached.

This diagram approximates how the "active" state is achieved, maintained and lost:

Much of the complexity in this diagram results from asynchronously accumulating input channel establishments and a message from the peer upon restore of the underlying connection. After restoring communication to the underlying communication mechanism (e.g. an MQTT broker), we must get acknowledgements of all our subscriptions and a message from the peer before the link is considered "active". There could be more than one subscription acknowledgement message, and these and the message from the peer could arrive in any order. This complexity could be reduced by serializing the accumulation of these results, at the cost of longer time to re-activate after restore of the underlying communication mechanism.

## **7.1.2 LinkManager**

The gwproactor. links package implements most of the Proactor's communication infrastructure. [LinkManager](#page-43-0) is the interface to this package used by [Proactor](#page-28-0). The interaction between them can be seen by searching the code for \_links. This search should produce approximately the following entry points in the message processing loop:

- 1. Start on user request.
- 2. Stop on user request (omitted from the diagram for clarity).
- 3. Handle connect of underlying comm mechanism (e.g. broker connect of MQTT).
- 4. Handle disconnect of underlying comm mechanism.
- 5. Handle intermediate connection establishment events from underlying comm mechanism (e.g. subscription ack of MQTT).
- 6. Send acks for incoming messages that require ack.
- 7. Receive acks for outgoing messages that require acks.
- 8. Handle timeouts for ack receipt.
- 9. Update "heard from recently" on message receipt.
- 10. Handle timeouts for "heard from recently".

#### **LinkManager helpers**

The [LinkManager](#page-43-0) uses these helpers:

- [,](#page-26-0) to manage Paho MQTT clients.
- a dict of [MQTTCodec,](https://github.com/thegridelectric/gridworks-protocol/blob/dev/src/gwproto/decoders.py) to contain a message coder/decoder for each MQTT client.
- [LinkStates](#page-51-0), to manage the communications state machine for each link.
- [MessageTimes](#page-57-0), to track the times of last send and receive for each link.
- [TimerManagerInterface](#page-60-0), to start and cancel timers for acknowledgement timeout.
- [AckManager](#page-41-1), to start, track, handle and cancel timers for pending acknowledgements.
- PersisterInterface, to persist unacknowledged Events on loss of "active" communication and re-upload them when "active" state is restored.
- [ProactorLogger](#page-31-0), to log communications state tranisitions.
- ProactorStats, to update various statistics about communications.

# <span id="page-21-0"></span>**7.2 Reference**

- *[gwroactor](#page-22-0)*, the package interface.
	- **–** *[gwproactor.links](#page-41-2)*, an internal package used to manage communication state.
- *gwroactor test*, a development package, used to test classes inherting from Proactor

### <span id="page-22-0"></span>**7.2.1 gwproactor**

This packages provides infrastructure for running a proactor on top of asyncio with support multiple MQTT clients and and sub-objects which support their own threads for synchronous operations.

This packages is not GridWorks-aware (except that it links actors with multiple mqtt clients). This separation between communication / action infrastructure and GridWorks semantics is intended to allow the latter to be more focussed.

This package is not polished and the separation is up for debate.

Particular questions:

- Is the programming model still clean after more concrete actors are implemented and more infrastructure are added.
- Does the separation add value or just complicate analysis.
- MQTTClients should be made async.
- Semantics of building message type namespaces should be spelled out / further worked out.
- Test support should be implemented / cleaner.

class gwproactor.Actor(*name*, *services*)

#### **Parameters**

- name  $(str)$
- services ([ServicesInterface](#page-35-0))

#### property alias

#### init()

Called after constructor so derived functions can be used in setup.

**Return type** None

property node

#### <span id="page-22-1"></span>class gwproactor.ActorInterface

Pure interface for a proactor sub-object (an Actor) which can communicate and has a GridWorks ShNode.

#### abstract property alias: str

#### abstract init()

Called after constructor so derived functions can be used in setup.

**Return type**

None

classmethod load(*name*, *actor\_class\_name*, *services*, *module\_name*)

#### **Parameters**

- name  $(str)$
- actor\_class\_name (str)
- services ([ServicesInterface](#page-35-0))
- module\_name (str)

#### **Return type**

[ActorInterface](#page-22-1)

#### abstract property node: ShNode

#### <span id="page-23-0"></span>class gwproactor.AsyncQueueWriter

Allow synchronous code to write to an asyncio Queue.

It is assumed the asynchronous reader has access to the asyncio Queue "await get()" from directly from it.

#### put(*item*)

Write to asyncio queue in a threadsafe way.

**Parameters** item (Any)

**Return type** None

set\_async\_loop(*loop*, *async\_queue*)

**Parameters**

• loop (AbstractEventLoop)

• async\_queue (Queue)

**Return type**

None

#### class gwproactor.Communicator(*name*, *services*)

A partial implementation of CommunicatorInterface which supplies the trivial implementations

**Parameters**

- name  $(str)$
- services ([ServicesInterface](#page-35-0))

property monitored\_names: Sequence[[MonitoredName](#page-28-1)]

property name: str

property services: [ServicesInterface](#page-35-0)

#### <span id="page-23-1"></span>class gwproactor.CommunicatorInterface

Pure interface necessary for interaction between a sub-object and the system services proactor

abstract property monitored\_names: Sequence[[MonitoredName](#page-28-1)]

abstract property name: str

abstract process\_message(*message*)

**Parameters** message (Message)

**Return type** *Ok*[bool] | *Err*[BaseException]

<span id="page-23-2"></span>abstract property services: [ServicesInterface](#page-35-0)

#### class gwproactor.ExternalWatchdogCommandBuilder

Create arguments which will be passed to subprocess.run() to pat the external watchdog.

If the returned list is empty, pat process will be run.

By default an empty list is returned if the environment variable named by sevice\_variable\_name() is not set to 1 or true.

#### classmethod default\_pat\_args(*pid=None*)

**Parameters**  $pid(int / None)$ 

**Return type** list[str]

#### classmethod pat\_args(*service\_name*, *args=None*, *pid=None*)

Return arguments to be passed to subprocess.run() to pat the external watchdog.

**Parameters**

```
• service_name (str)
```
- args (list[str] | None)
- pid (int | None)

**Return type** list[str]

#### classmethod running\_as\_service(*service\_name*)

**Parameters** service\_name (str)

**Return type** bool

classmethod service\_variable\_name(*service\_name*)

```
Parameters
   service_name (str)
```
**Return type**

str

class gwproactor.MQTTClientWrapper(*name*, *client\_config*, *receive\_queue*)

#### **Parameters**

- name  $(str)$
- client\_config (MQTTClient)
- receive\_queue ([AsyncQueueWriter](#page-23-0))

#### connected()

**Return type** bool

disable\_logger()

enable\_logger(*logger=None*) **Parameters** logger (Logger | LoggerAdapter | None) handle\_suback(*suback*) **Parameters** suback (MQTTSubackPayload) **Return type** int num\_pending\_subscriptions() **Return type** int num\_subscriptions() **Return type** int on\_connect(*\_*, *userdata*, *flags*, *rc*) on\_connect\_fail(*\_*, *userdata*) on\_disconnect(*\_*, *userdata*, *rc*) on\_message(*\_*, *userdata*, *message*)

on\_subscribe(*\_*, *userdata*, *mid*, *granted\_qos*)

publish(*topic*, *payload*, *qos*)

**Parameters**

- topic (str)
- payload (bytes)
- $qos(int)$

**Return type** *MQTTMessageInfo*

start()

stop()

subscribe(*topic*, *qos*)

#### **Parameters**

- topic  $(str)$
- qos (int)
- **Return type** *Tuple*[int, int | None]

subscribe\_all()

**Return type** *Tuple*[int, int | None]

subscribed()

**Return type** bool

subscription\_items()

**Return type** list[*Tuple*[str, int]]

unsubscribe(*topic*)

**Parameters** topic (str)

**Return type** *Tuple*[int, int | None]

<span id="page-26-0"></span>class gwproactor.MQTTClients

add\_client(*name*, *client\_config*, *upstream=False*, *primary\_peer=False*)

**Parameters**

- name  $(str)$
- client\_config (MQTTClient)
- upstream (bool)
- primary\_peer (bool)

client\_wrapper(*client*)

**Parameters** client (str)

**Return type** [MQTTClientWrapper](#page-53-0)

clients: Dict[str, [MQTTClientWrapper](#page-53-0)]

connected(*client*)

**Parameters** client (str)

**Return type** bool

disable\_loggers()

enable\_loggers(*logger=None*)

**Parameters**

logger (Logger | LoggerAdapter | None)

handle\_suback(*suback*)

**Parameters** suback (MQTTSubackPayload)

**Return type** int

num\_pending\_subscriptions(*client*)

**Parameters** client (str)

**Return type** int

num\_subscriptions(*client*)

**Parameters** client (str)

**Return type** int

primary\_peer()

**Return type** [MQTTClientWrapper](#page-53-0)

#### primary\_peer\_client: str = ''

publish(*client*, *topic*, *payload*, *qos*)

#### **Parameters**

- client (str)
- topic (str)
- payload (bytes)
- $qos(int)$

#### **Return type**

*MQTTMessageInfo*

start(*loop*, *async\_queue*)

#### **Parameters**

- loop (AbstractEventLoop)
- async\_queue (Queue)

#### stop()

subscribe(*client*, *topic*, *qos*)

#### **Parameters**

- client (str)
- topic (str)
- qos (int)

**Return type** *Tuple*[int, int | None]

subscribe\_all(*client*)

**Parameters** client (str)

**Return type** *Tuple*[int, int | None]

subscribed(*client*)

**Parameters** client (str)

**Return type** bool

unsubscribe(*client*, *topic*)

**Parameters**

• client (str)

• topic  $(str)$ 

**Return type** *Tuple*[int, int | None]

upstream()

**Return type** [MQTTClientWrapper](#page-53-0)

upstream\_client: str = ''

<span id="page-28-1"></span>class gwproactor.MonitoredName(*name: str*, *timeout\_seconds: float*)

**Parameters**

- name  $(str)$
- timeout\_seconds (float)

name: str

timeout\_seconds: float

<span id="page-28-0"></span>class gwproactor.Proactor(*name*, *settings*, *hardware\_layout=None*)

**Parameters**

- name  $(str)$
- settings ([ProactorSettings](#page-32-0))
- hardware\_layout (HardwareLayout | None)

add\_communicator(*communicator*)

**Parameters** communicator ([CommunicatorInterface](#page-23-1)) add\_web\_route(*server\_name*, *method*, *path*, *handler*, *\*\*kwargs*)

Adds configuration for web server route which will be available after start() is called.

May be called even if associated web server is not configured, in which case this route will simply be ignored.

Not thread safe.

**Parameters**

- server\_name (str)
- method  $(str)$
- path (str)
- handler (Callable[[Request], Awaitable[StreamResponse]])
- kwargs (Any)

#### add\_web\_server\_config(*name*, *host*, *port*, *\*\*kwargs*)

Adds configuration for web server which will be started when start() is called.

Not thread safe.

#### **Parameters**

- name  $(str)$
- host (str)
- port (int)
- kwargs (Any)

**Return type**

None

property async\_receive\_queue: Queue | None

#### property event\_loop: AbstractEventLoop | None

generate\_event(*event*)

**Parameters** event (EventT)

**Return type** *Ok*[bool] | *Err*[BaseException]

get\_communicator(*name*)

**Parameters** name (str)

**Return type** [CommunicatorInterface](#page-23-1) | None

get\_communicator\_as\_type(*name*, *type\_*)

**Parameters**

- name  $(str)$
- type\_ $(Type[T])$

**Return type** *T* | None

#### get\_external\_watchdog\_builder\_class()

**Return type** type[\[ExternalWatchdogCommandBuilder\]](#page-23-2)

property hardware\_layout: HardwareLayout

property io\_loop\_manager: IOLoopInterface

async join()

property logger: [ProactorLogger](#page-31-0)

classmethod make\_event\_persister(*settings*)

**Parameters** settings ([ProactorSettings](#page-32-0))

**Return type** *PersisterInterface*

classmethod make\_stats()

**Return type** *ProactorStats*

property monitored\_names: Sequence[[MonitoredName](#page-28-1)]

property name: str

property primary\_peer\_client: str

async process\_message(*message*)

**Parameters** message (Message)

async process\_messages()

property publication\_name: str

async run\_forever()

send(*message*)

**Parameters** message (Message)

send\_threadsafe(*message*)

**Parameters** message (Message)

**Return type** None

property services: [ServicesInterface](#page-35-0)

property settings: [ProactorSettings](#page-32-0)

```
start()
start_tasks()
property stats: ProactorStats
stop()
property upstream_client: str
```
<span id="page-31-0"></span>class gwproactor.ProactorLogger(*base*, *message\_summary*, *lifecycle*, *comm\_event*, *extra=None*)

**Parameters**

- base (str)
- message\_summary (str)
- lifecycle (str)
- comm\_event (str)
- extra (dict | None)

```
MESSAGE_DELIMITER_WIDTH = 88
```
 $MESSAGE$  ENTRY DELIMITER  $=$ 

```
'++++++++++++++++++++++++++++++++++++++++++++++++++++++++++++++++++++++++++++++++++++++++'
```
'----------------------------------------------------------------------------------------'

MESSAGE\_EXIT\_DELIMITER =

comm\_event(*msg*, *\*args*, *\*\*kwargs*)

**Parameters** msg (str)

**Return type** None

property comm\_event\_enabled: bool

comm\_event\_logger: Logger

property general\_enabled: bool

lifecycle(*msg*, *\*args*, *\*\*kwargs*)

**Parameters**  $msg(str)$ 

**Return type** None

property lifecycle\_enabled: bool

lifecycle\_logger: Logger

message\_enter(*msg*, *\*args*, *\*\*kwargs*)

**Parameters**  $msg(str)$  **Return type** None

message\_exit(*msg*, *\*args*, *\*\*kwargs*)

**Parameters**

msg (str)

**Return type** None

message\_summary(*direction*, *actor\_alias*, *topic*, *payload\_object=None*, *broker\_flag=' '*, *timestamp=None*, *message\_id=''*)

#### **Parameters**

- direction (str)
- actor\_alias (str)
- topic  $(str)$
- payload\_object (Any)
- broker\_flag (str)
- timestamp (datetime | None)
- message\_id  $(str)$

**Return type** None

property message\_summary\_enabled: bool

#### message\_summary\_logger: Logger

path(*msg*, *\*args*, *\*\*kwargs*)

**Parameters** msg (str)

**Return type** None

property path\_enabled: bool

<span id="page-32-0"></span>class gwproactor.ProactorSettings(*\_env\_file='<object object>'*, *\_env\_file\_encoding=None*,

*\_env\_nested\_delimiter=None*, *\_secrets\_dir=None*, *\**, *paths=None*, *logging=LoggingSettings(base\_log\_name='gridworks', base\_log\_level=30, levels=LoggerLevels(message\_summary=30, lifecycle=20, comm\_event=20), formatter=FormatterSettings(fmt='%(asctime)s %(message)s', datefmt='', default\_msec\_format='%s.%03d'), file\_handler=RotatingFileHandlerSettings(filename='proactor.log', bytes\_per\_log\_file=2097152, num\_log\_files=10, level=0))*, *mqtt\_link\_poll\_seconds=60.0*, *ack\_timeout\_seconds=5.0*, *num\_initial\_event\_reuploads=5*)

#### **Parameters**

• \_env\_file (str | PathLike | List[str | PathLike] | Tuple[str | PathLike, ...] | None)

- \_env\_file\_encoding (str | None)
- \_env\_nested\_delimiter (str | None)
- \_secrets\_dir (str | PathLike | None)
- paths (Paths)
- logging (LoggingSettings)
- mqtt\_link\_poll\_seconds (float)
- ack\_timeout\_seconds (float)
- num\_initial\_event\_reuploads (int)

#### class Config

env\_nested\_delimiter = '\_\_'

env\_prefix = 'PROACTOR\_'

ack\_timeout\_seconds: float

classmethod get\_paths(*v*)

**Parameters** v (Paths)

**Return type** *Paths*

logging: LoggingSettings

mqtt\_link\_poll\_seconds: float

num\_initial\_event\_reuploads: int

paths: Paths

#### classmethod post\_root\_validator(*values*)

Update unset paths of any member MQTTClient's TLS paths based on ProactorSettings 'paths' member.

**Parameters** values (dict)

**Return type** dict

classmethod update\_paths\_name(*values*, *name*)

Update paths member with a new 'name' attribute, e.g., a name known by a derived class.

This is meant to be called in a 'pre=True' root validator of a derived class.

#### **Parameters**

- values (dict)
- name  $(str)$

<span id="page-33-0"></span>**Return type** dict

exception gwproactor.Problems(*msg=''*, *warnings=None*, *errors=None*, *max\_problems=10*)

**Parameters**

- $msg (str)$
- warnings (list[BaseException])
- errors (list[BaseException])
- max\_problems (int | None)

MAX\_PROBLEMS = 10

add\_error(*error*)

**Parameters** error (BaseException)

**Return type** [Problems](#page-33-0)

add\_problems(*other*)

**Parameters** other ([Problems](#page-33-0))

**Return type** [Problems](#page-33-0)

add\_warning(*warning*)

**Parameters** warning (BaseException)

**Return type** [Problems](#page-33-0)

error\_traceback\_str()

**Return type** str

errors: list[BaseException]

max\_problems: int | None = 10

problem\_event(*summary*, *src=''*)

**Parameters**

- summary (str)
- $src (str)$

**Return type** *ProblemEvent*

warnings: list[BaseException]

class gwproactor.QOS(*value*, *names=None*, *\**, *module=None*, *qualname=None*, *type=None*, *start=1*, *boundary=None*)

 $AtLeastOnce = 1$ 

#### $AtMostOnce = 0$

ExactlyOnce = 2

#### class gwproactor.Runnable

Pure interface to an object which is expected to support starting, stopping and joining.

abstract async join()

**Return type** None

abstract start()

**Return type** None

abstract stop()

**Return type**

None

async stop\_and\_join()

**Return type**

None

#### <span id="page-35-0"></span>class gwproactor.ServicesInterface

Interface to system services (the proactor)

#### abstract add\_web\_route(*server\_name*, *method*, *path*, *handler*, *\*\*kwargs*)

Adds configuration for web server route which will be available after start() is called.

May be called even if associated web server is not configured, in which case this route will simply be ignored.

Not thread safe.

#### **Parameters**

- server\_name (str)
- method (str)
- path  $(str)$
- handler (Callable[[Request], Awaitable[StreamResponse]])
- kwargs (Any)

abstract add\_web\_server\_config(*name*, *host*, *port*, *\*\*kwargs*)

Adds configuration for web server which will be started when start() is called.

Not thread safe.

#### **Parameters**

- name  $(str)$
- host  $(str)$
- port (int)
- kwargs (Any)
**Return type** None

<span id="page-36-0"></span>abstract property async\_receive\_queue: Queue | None

abstract property event\_loop: AbstractEventLoop | None

abstract generate\_event(*event*)

**Parameters** event (EventT)

**Return type** None

abstract get\_communicator(*name*)

**Parameters** name  $(str)$ 

**Return type** [CommunicatorInterface](#page-23-0) | None

abstract get\_communicator\_as\_type(*name*, *type\_*)

**Parameters**

• name  $(str)$ 

• type\_ $(Type[T])$ 

**Return type** *T* | None

abstract get\_external\_watchdog\_builder\_class()

**Return type**

type[\[ExternalWatchdogCommandBuilder\]](#page-23-1)

abstract property hardware\_layout: HardwareLayout

abstract property io\_loop\_manager: IOLoopInterface

abstract property logger: [ProactorLogger](#page-31-0)

abstract property publication\_name: str

abstract send(*message*)

**Parameters** message (Message)

**Return type** None

abstract send\_threadsafe(*message*)

**Parameters** message (Message)

**Return type** None

<span id="page-37-1"></span>abstract property settings: [ProactorSettings](#page-32-0)

abstract property stats: ProactorStats

class gwproactor.Subscription(*Topic*, *Qos*)

#### **Parameters**

- Topic (str)
- $\cdot$  Qos ([QOS](#page-58-0))

#### Qos: [QOS](#page-58-0)

Alias for field number 1

# Topic: str

Alias for field number 0

<span id="page-37-0"></span>class gwproactor.SyncAsyncInteractionThread(*channel=None*, *name=None*, *iterate\_sleep\_seconds=None*, *responsive\_sleep\_step\_seconds=0.1*, *pat\_timeout=20*, *daemon=True*)

A thread wrapper providing an async-sync communication channel and simple "iterate, sleep, read message" semantics.

## **Parameters**

- **channel** ([SyncAsyncQueueWriter](#page-38-0) | None)
- name (str | None)
- iterate\_sleep\_seconds (float | None)
- responsive\_sleep\_step\_seconds (float)
- pat\_timeout (float | None)
- daemon (bool)

### JOIN\_CHECK\_THREAD\_SECONDS = 1.0

PAT\_TIMEOUT = 20

SLEEP\_STEP\_SECONDS = 0.1

async async\_join(*timeout=None*)

**Parameters** timeout (float)

**Return type** None

pat\_timeout: float | None

#### pat\_watchdog()

put\_to\_sync\_queue(*message*, *block=True*, *timeout=None*)

**Parameters**

- message (Any)
- block (bool)
- timeout (float | None)

# **Return type** None

# request\_stop()

**Return type** None

# run()

Method representing the thread's activity.

You may override this method in a subclass. The standard run() method invokes the callable object passed to the object's constructor as the target argument, if any, with sequential and keyword arguments taken from the args and kwargs arguments, respectively.

running: bool | None

set\_async\_loop(*loop*, *async\_queue*)

### **Parameters**

• loop (AbstractEventLoop)

• async\_queue (Queue)

**Return type** None

set\_async\_loop\_and\_start(*loop*, *async\_queue*)

### **Parameters**

- loop (AbstractEventLoop)
- async\_queue (Queue)

**Return type** None

# time\_to\_pat()

**Return type** bool

#### <span id="page-38-0"></span>class gwproactor.SyncAsyncQueueWriter(*sync\_queue=None*)

Provide a full duplex communication "channel" between synchronous and asynchronous code.

It is assumed the asynchronous reader has access to the asyncio Queue "await get()" from directly from it.

# **Parameters**

sync\_queue (Queue | None)

## get\_from\_sync\_queue(*block=True*, *timeout=None*)

Read from synchronous queue in a threadsafe way.

**Parameters**

- block (bool)
- timeout (float | None)

**Return type**

*Any*

#### put\_to\_async\_queue(*item*)

Write to asynchronous queue in a threadsafe way.

## **Parameters** item (Any)

put\_to\_sync\_queue(*item*, *block=True*, *timeout=None*)

Write to synchronous queue in a threadsafe way.

#### **Parameters**

- item (Any)
- block  $(bool)$
- timeout (float | None)

set\_async\_loop(*loop*, *async\_queue*)

**Parameters**

- loop (AbstractEventLoop)
- async\_queue (Queue)

**Return type** None

sync\_queue: Queue | None

class gwproactor.SyncThreadActor(*name*, *services*, *sync\_thread*)

#### **Parameters**

- name  $(str)$
- services ([ServicesInterface](#page-35-0))
- sync\_thread ([SyncAsyncInteractionThread](#page-37-0))

async join()

property monitored\_names: Sequence[[MonitoredName](#page-28-0)]

process\_message(*message*)

**Parameters** message (Message)

**Return type** *Ok*[bool] | *Err*[BaseException]

send\_driver\_message(*message*)

**Parameters** message (Any)

**Return type** None

start()

stop()

gwproactor.format\_exceptions(*exceptions*)

**Parameters** exceptions (list[BaseException]) **Return type** str

gwproactor.responsive\_sleep(*obj*, *seconds*, *step\_duration=0.1*, *running\_field\_name='\_main\_loop\_running'*, *running\_field=True*)

Sleep in way that is more responsive to thread termination: sleep in step\_duration increments up to specificed seconds, at after each step checking obj.\_main\_loop\_running. If the designated running\_field\_name actually indicates that a stop has been requested (e.g. what you would expect from a field named ' stop requested'), set running\_field parameter to False.

#### **Parameters**

- seconds (float)
- step\_duration (float)
- running\_field\_name (str)
- running\_field (bool)

**Return type**

bool

gwproactor.setup\_logging(*args*, *settings*, *errors=None*, *add\_screen\_handler=True*, *root\_gets\_handlers=True*)

Get python logging config based on parsed command line args, defaults, environment variables and logging config file.

The order of precedence is:

- 1. Command line arguments
- 2. Environment
- 3. Defaults

# **Parameters**

- args (Namespace)
- settings ([ProactorSettings](#page-32-0))
- errors (list[BaseException] | None)
- add\_screen\_handler (bool)
- root\_gets\_handlers (bool)

#### **Return type**

None

# <span id="page-41-2"></span>**7.2.2 gwproactor.links**

Internal package used to manage communications state. [LinkManager](#page-43-0) is the interface into this package used by [Proactor](#page-28-1)

<span id="page-41-0"></span>class gwproactor.links.AckManager(*timer\_mgr*, *callback*, *delay=5.0*)

<span id="page-41-1"></span>**Parameters**

- timer\_mgr ([TimerManagerInterface](#page-60-0))
- callback (Callable[[[AckWaitInfo](#page-42-0)], None])
- delay (float | None)

\_acks: dict[str, dict[str, [AckWaitInfo](#page-42-0)]]

\_callback: Callable[[[AckWaitInfo](#page-42-0)], None]

\_default\_delay\_seconds: float

\_pop\_wait\_info(*link\_name*, *message\_id*)

**Parameters**

• link\_name (str)

• message\_id (str)

**Return type** [AckWaitInfo](#page-42-0) | None

\_timeout(*link\_name*, *message\_id*)

#### **Parameters**

- link\_name (str)
- message\_id (str)

**Return type** None

\_timer\_mgr: [TimerManagerInterface](#page-60-0)

add\_link(*link\_name*)

**Parameters** link\_name (str)

**Return type** None

cancel\_ack\_timer(*link\_name*, *message\_id*)

**Parameters**

- link\_name (str)
- message\_id (str)

#### **Return type**

[AckWaitInfo](#page-42-0)

<span id="page-42-1"></span>cancel\_ack\_timers(*link\_name*)

**Parameters** link\_name (str)

**Return type** list[\[AckWaitInfo\]](#page-42-0)

num\_acks(*link\_name*)

**Parameters** link\_name (str)

**Return type** int

start\_ack\_timer(*link\_name*, *message\_id*, *context=None*, *delay\_seconds=None*)

#### **Parameters**

- link\_name (str)
- message\_id (str)
- context (Any | None)
- delay\_seconds (float | None)

#### **Return type**

[AckWaitInfo](#page-42-0)

<span id="page-42-0"></span>class gwproactor.links.AckWaitInfo(*link\_name: str*, *message\_id: str*, *timer\_handle: Any*, *context: Any = None*)

#### **Parameters**

- link\_name  $(str)$
- message\_id(str)
- timer\_handle (Any)
- context (Any)

context: Any = None

link\_name: str

message\_id: str

timer\_handle: Any

class gwproactor.links.AsyncioTimerManager

 $\_abc\_impl$  =  $<-abc._abc\_data$  object>

#### cancel\_timer(*timer\_handle*)

Cancel callback associated with \_timer\_handle\_.

Note that callback might still run after this call returns.

#### **Parameters**

timer\_handle (Any) – The value returned by start\_timer()

# **Return type**

None

<span id="page-43-2"></span>start\_timer(*delay\_seconds*, *callback*)

Start a timer. Implementation is expected to call \_callback\_ after approximately \_delay\_sceonds\_.

The execution context (e.g. the thread) of the callback must be specified by the implemntation.

The callback must have sufficient context available to it do its work as well as to detect if it is no longer relevant. Note a callback might run after cancelation if the callack was already "in-flight" at time of cancellation and it is up to the callback to tolerate this situation.

#### **Parameters**

• delay\_seconds  $(fload)$  – The approximate delay before the callback is called.

• callback (Callable [[], None]) – The function called after delay\_seconds.

#### **Returns**

A timer handle which can be passed to \_cancel\_timer()\_ to cancel the callback.

#### **Return type**

*TimerHandle*

exception gwproactor.links.CommLinkAlreadyExists(*name=''*, *current\_state=StateName.none*,

*transition=TransitionName.none*, *\**, *msg=''*)

#### **Parameters**

- name  $(str)$
- current\_state ([StateName](#page-60-1))
- transition ([TransitionName](#page-62-0))
- msg  $(str)$

exception gwproactor.links.CommLinkMissing(*name*, *\**, *msg=''*)

#### **Parameters**

name (str)

<span id="page-43-1"></span>exception gwproactor.links.InvalidCommStateInput(*name=''*, *current\_state=StateName.none*, *transition=TransitionName.none*, *\**, *msg=''*)

#### **Parameters**

- name  $(str)$
- current\_state ([StateName](#page-60-1))
- transition ([TransitionName](#page-62-0))
- msg  $(str)$

current\_state: [StateName](#page-60-1) = 'none'

name: str = ''

transition: [TransitionName](#page-62-0) = 'none'

<span id="page-43-0"></span>class gwproactor.links.LinkManager(*publication\_name*, *settings*, *logger*, *stats*, *event\_persister*, *timer\_manager*, *ack\_timeout\_callback*)

**Parameters**

- <span id="page-44-0"></span>• publication\_name  $(str)$
- settings ([ProactorSettings](#page-32-0))
- logger ([ProactorLogger](#page-31-0))
- stats (ProactorStats)
- event\_persister (PersisterInterface)
- timer\_manager ([TimerManagerInterface](#page-60-0))
- ack\_timeout\_callback (Callable[[[AckWaitInfo](#page-42-0)], None])

#### PERSISTER\_ENCODING = 'utf-8'

```
_acks: AckManager
```
\_continue\_reupload(*event\_ids*)

**Parameters** event\_ids (list[str])

**Return type** None

### \_event\_persister: PersisterInterface

\_logger: [ProactorLogger](#page-31-0)

\_message\_times: [MessageTimes](#page-57-0)

\_mqtt\_clients: [MQTTClients](#page-55-0)

# \_mqtt\_codecs: dict[str, MQTTCodec]

\_recv\_activated(*transition*)

**Parameters** transition ([Transition](#page-61-0))

#### \_reupload\_event(*event\_id*)

Load event for event\_id from storage, decoded to JSON and send it.

Return either Ok(True) or Err(Problems(list of decoding errors)).

Send errors handled either by exception, which will propagate up, or by ack timeout.

#### **Return type**

*Ok*[bool] | *Err*[\[Problems\]](#page-33-0)

\_reuploads: [Reuploads](#page-58-1)

\_settings: [ProactorSettings](#page-32-0)

#### \_start\_reupload()

**Return type** None

#### \_states: [LinkStates](#page-51-0)

\_stats: ProactorStats

add\_mqtt\_link(*name*, *mqtt\_config*, *codec=None*, *upstream=False*, *primary\_peer=False*)

## **Parameters**

- name  $(str)$
- mqtt\_config (MQTTClient)
- codec (MQTTCodec | None)
- upstream (bool)
- primary\_peer (bool)

decode(*link\_name*, *topic*, *payload*)

## **Parameters**

- link\_name  $(str)$
- topic  $(str)$
- payload (bytes)

**Return type** *Message*[Any]

decoder(*link\_name*)

**Parameters** link\_name (str)

**Return type** *MQTTCodec* | None

# disable\_mqtt\_loggers()

enable\_mqtt\_loggers(*logger=None*)

**Parameters** logger (Logger | LoggerAdapter | None)

generate\_event(*event*)

**Parameters** event (EventT)

**Return type** *Ok*[bool] | *Err*[BaseException]

get\_message\_times(*link\_name*)

**Parameters**  $link_name (str)$ 

**Return type** [LinkMessageTimes](#page-49-0)

get\_reuploads\_str(*verbose=True*, *num\_events=5*)

**Parameters**

- verbose (bool)
- $\bullet$  num\_events  $(int)$

**Return type** str

link(*name*)

**Return type** [LinkState](#page-50-0) | None

link\_names()

**Return type** list[str]

link\_state(*name*)

**Return type** [StateName](#page-60-1) | None

log\_subscriptions(*tag=''*)

mqtt\_client\_wrapper(*client\_name*)

**Parameters** client\_name (str)

**Return type** [MQTTClientWrapper](#page-53-0)

mqtt\_clients()

**Return type [MQTTClients](#page-55-0)** 

num\_acks(*link\_name*)

**Parameters** link\_name (str)

**Return type** int

property num\_pending: int

property num\_reupload\_pending: int

property num\_reuploaded\_unacked: int

property primary\_peer\_client: str

process\_ack(*link\_name*, *message\_id*)

**Parameters**

• link\_name (str)

• message\_id  $(str)$ 

process\_ack\_timeout(*wait\_info*)

**Parameters** wait\_info ([AckWaitInfo](#page-42-0))

**Return type** *Ok*[\[LinkManagerTransition\]](#page-49-1) | *Err*[BaseException] process\_mqtt\_connect\_fail(*message*)

**Parameters** message (Message[MQTTConnectFailPayload])

#### **Return type**

*Ok*[\[Transition\]](#page-61-0) | *Err*[\[InvalidCommStateInput\]](#page-43-1)

process\_mqtt\_connected(*message*)

**Parameters** message (Message[MQTTConnectPayload])

**Return type** *Ok*[\[Transition\]](#page-61-0) | *Err*[\[InvalidCommStateInput\]](#page-43-1)

process\_mqtt\_disconnected(*message*)

**Parameters** message (Message[MQTTDisconnectPayload])

**Return type** *Ok*[\[LinkManagerTransition\]](#page-49-1) | *Err*[\[InvalidCommStateInput\]](#page-43-1)

## process\_mqtt\_message(*message*)

**Parameters** message (Message[MQTTReceiptPayload])

**Return type** *Ok*[\[Transition\]](#page-61-0) | *Err*[\[InvalidCommStateInput\]](#page-43-1)

process\_mqtt\_suback(*message*)

**Parameters** message (Message[MQTTSubackPayload])

**Return type** *Ok*[\[Transition\]](#page-61-0) | *Err*[\[InvalidCommStateInput\]](#page-43-1)

publication\_name: str

publish\_message(*client*, *message*, *qos=0*, *context=None*)

**Parameters**

- message (Message)
- qos  $(int)$
- context (Any)

**Return type** *MQTTMessageInfo*

publish\_upstream(*payload*, *qos=QOS.AtMostOnce*, *\*\*message\_args*)

**Parameters**

- $qos(QOS)$  $qos(QOS)$  $qos(QOS)$
- message\_args (Any)

**Return type** *MQTTMessageInfo*

# reuploading()

# **Return type**

bool

send\_ack(*link\_name*, *message*)

### **Parameters**

• link\_name (str)

• message  $(Message[Any])$ 

**Return type** None

async send\_ping(*link\_name*)

**Parameters** link\_name (str)

start(*loop*, *async\_queue*)

#### **Parameters**

- loop (AbstractEventLoop)
- async\_queue (Queue)

**Return type** None

start\_ping\_tasks()

**Return type** list[*Task*]

## stop()

**Return type** *Ok*[bool] | *Err*[\[Problems\]](#page-33-0)

stopped(*name*)

**Parameters** name (str)

**Return type** bool

subscribe(*client*, *topic*, *qos*)

## **Parameters**

- client (str)
- topic (str)
- qos  $(int)$

### **Return type**

*Tuple*[int, int | None]

<span id="page-49-2"></span>subscribed(*link\_name*)

**Parameters** link\_name (str)

**Return type** bool

update\_recv\_time(*link\_name*)

**Parameters** link\_name (str)

**Return type** None

#### property upstream\_client: str

<span id="page-49-1"></span>class gwproactor.links.LinkManagerTransition(*link\_name: str = ''*, *transition\_name:*

*gwproactor.links.link\_state.TransitionName = <TransitionName.none: 'none'>*, *old\_state: gwproactor.links.link\_state.StateName = <StateName.not\_started: 'not\_started'>*, *new\_state: gwproactor.links.link\_state.StateName = <StateName.not\_started: 'not\_started'>*, *canceled\_acks: list[gwproactor.links.acks.AckWaitInfo] = <factory>*)

**Parameters**

- link\_name (str)
- transition\_name ([TransitionName](#page-62-0))
- old\_state ([StateName](#page-60-1))
- new\_state ([StateName](#page-60-1))
- canceled\_acks (list[[AckWaitInfo](#page-42-0)])

canceled\_acks: list[[AckWaitInfo](#page-42-0)]

<span id="page-49-0"></span>class gwproactor.links.LinkMessageTimes(*last\_send: float = <factory>*, *last\_recv: float = <factory>*)

#### **Parameters**

- last\_send (float)
- last\_recv (float)

get\_str(*link\_poll\_seconds=60.0*, *relative=True*)

#### **Parameters**

- link\_poll\_seconds (float)
- relative (bool)

**Return type**

str

last\_recv: float

last\_send: float

<span id="page-50-1"></span>next\_ping\_second(*link\_poll\_seconds*)

**Parameters** link\_poll\_seconds (float)

**Return type** float

seconds\_until\_next\_ping(*link\_poll\_seconds*)

**Parameters** link\_poll\_seconds (float)

**Return type** float

time\_to\_send\_ping(*link\_poll\_seconds*)

**Parameters** link\_poll\_seconds (float)

**Return type** bool

<span id="page-50-0"></span>class gwproactor.links.LinkState(*name*, *curr\_state=StateName.not\_started*)

#### **Parameters**

- name (str)
- curr\_state (State)

\_handle(*result*)

**Return type** *Ok*[\[Transition\]](#page-61-0) | *Err*[\[InvalidCommStateInput\]](#page-43-1)

active()

active\_for\_recv()

active\_for\_send()

curr\_state: State

in\_state(*state*)

**Parameters** state ([StateName](#page-60-1))

**Return type** bool

name: str

process\_ack\_timeout()

**Return type** *Ok*[\[Transition\]](#page-61-0) | *Err*[\[InvalidCommStateInput\]](#page-43-1)

process\_mqtt\_connect\_fail()

**Return type** *Ok*[\[Transition\]](#page-61-0) | *Err*[\[InvalidCommStateInput\]](#page-43-1) <span id="page-51-1"></span>process\_mqtt\_connected()

**Return type** *Ok*[\[Transition\]](#page-61-0) | *Err*[\[InvalidCommStateInput\]](#page-43-1)

process\_mqtt\_disconnected()

**Return type** *Ok*[\[Transition\]](#page-61-0) | *Err*[\[InvalidCommStateInput\]](#page-43-1)

process\_mqtt\_message()

**Return type** *Ok*[\[Transition\]](#page-61-0) | *Err*[\[InvalidCommStateInput\]](#page-43-1)

process\_mqtt\_suback(*num\_pending\_subscriptions*)

**Parameters** num\_pending\_subscriptions (int)

**Return type** *Ok*[\[Transition\]](#page-61-0) | *Err*[\[InvalidCommStateInput\]](#page-43-1)

#### start()

**Return type** *Ok*[\[Transition\]](#page-61-0) | *Err*[\[InvalidCommStateInput\]](#page-43-1)

property state: [StateName](#page-60-1)

states: dict[[StateName](#page-60-1), State]

stop()

**Return type** *Ok*[\[Transition\]](#page-61-0) | *Err*[\[InvalidCommStateInput\]](#page-43-1)

<span id="page-51-0"></span>class gwproactor.links.LinkStates(*names=None*)

**Parameters** names (Sequence[str] | None)

\_links: dict[str, [LinkState](#page-50-0)]

add(*name*, *state=StateName.not\_started*)

**Parameters**

• name (str)

• state ([StateName](#page-60-1))

**Return type** [LinkState](#page-50-0)

link(*name*)

**Parameters** name (str)

**Return type** [LinkState](#page-50-0) | None link\_names()

**Return type** list[str]

link\_state(*name*)

**Parameters** name (str)

**Return type** [StateName](#page-60-1) | None

process\_ack\_timeout(*name*)

**Parameters** name  $(str)$ 

**Return type**

*Ok*[\[Transition\]](#page-61-0) | *Err*[\[InvalidCommStateInput\]](#page-43-1)

# process\_mqtt\_connect\_fail(*message*)

**Parameters**

message (Message[MQTTConnectFailPayload])

**Return type** *Ok*[\[Transition\]](#page-61-0) | *Err*[\[InvalidCommStateInput\]](#page-43-1)

process\_mqtt\_connected(*message*)

**Parameters** message (Message[MQTTConnectPayload])

**Return type** *Ok*[\[Transition\]](#page-61-0) | *Err*[\[InvalidCommStateInput\]](#page-43-1)

process\_mqtt\_disconnected(*message*)

**Parameters** message (Message[MQTTDisconnectPayload])

**Return type** *Ok*[\[Transition\]](#page-61-0) | *Err*[\[InvalidCommStateInput\]](#page-43-1)

process\_mqtt\_message(*message*)

**Parameters** message (Message[MQTTReceiptPayload])

**Return type** *Ok*[\[Transition\]](#page-61-0) | *Err*[\[InvalidCommStateInput\]](#page-43-1)

process\_mqtt\_suback(*name*, *num\_pending\_subscriptions*)

**Parameters**

• name  $(str)$ 

• num\_pending\_subscriptions (int)

**Return type**

*Ok*[\[Transition\]](#page-61-0) | *Err*[\[InvalidCommStateInput\]](#page-43-1)

<span id="page-53-1"></span>start(*name*)

**Parameters** name (str)

**Return type** *Ok*[\[Transition\]](#page-61-0) | *Err*[\[InvalidCommStateInput\]](#page-43-1)

#### start\_all()

**Return type** *Ok*[bool] | *Err*[*Sequence*[BaseException]]

stop(*name*)

**Parameters** name  $(str)$ 

**Return type** *Ok*[\[Transition\]](#page-61-0) | *Err*[\[InvalidCommStateInput\]](#page-43-1)

stopped(*name*)

**Parameters** name (str)

**Return type** bool

<span id="page-53-0"></span>class gwproactor.links.MQTTClientWrapper(*name*, *client\_config*, *receive\_queue*)

#### **Parameters**

- name  $(str)$
- client\_config (MQTTClient)
- receive\_queue ([AsyncQueueWriter](#page-23-2))

\_client: Client

\_client\_config: MQTTClient

\_client\_thread()

\_name: str

\_pending\_subacks: Dict[int, List[str]]

\_pending\_subscriptions: Set[str]

\_receive\_queue: [AsyncQueueWriter](#page-23-2)

\_stop\_requested: bool

\_subscriptions: Dict[str, int]

connected()

**Return type** bool

disable\_logger()

enable\_logger(*logger=None*) **Parameters** logger (Logger | LoggerAdapter | None) handle\_suback(*suback*) **Parameters** suback (MQTTSubackPayload) **Return type** int num\_pending\_subscriptions() **Return type** int num\_subscriptions() **Return type** int on\_connect(*\_*, *userdata*, *flags*, *rc*) on\_connect\_fail(*\_*, *userdata*) on\_disconnect(*\_*, *userdata*, *rc*) on\_message(*\_*, *userdata*, *message*)

on\_subscribe(*\_*, *userdata*, *mid*, *granted\_qos*)

publish(*topic*, *payload*, *qos*)

**Parameters**

- topic (str)
- payload (bytes)
- $qos(int)$

**Return type** *MQTTMessageInfo*

start()

stop()

subscribe(*topic*, *qos*)

### **Parameters**

- topic  $(str)$
- qos (int)
- **Return type** *Tuple*[int, int | None]

<span id="page-55-1"></span>subscribe\_all()

**Return type** *Tuple*[int, int | None]

subscribed()

**Return type** bool

subscription\_items()

**Return type** list[*Tuple*[str, int]]

unsubscribe(*topic*)

**Parameters** topic (str)

**Return type** *Tuple*[int, int | None]

<span id="page-55-0"></span>class gwproactor.links.MQTTClients

\_send\_queue: [AsyncQueueWriter](#page-23-2)

add\_client(*name*, *client\_config*, *upstream=False*, *primary\_peer=False*)

**Parameters**

• name  $(str)$ 

• client\_config (MQTTClient)

• upstream (bool)

• primary\_peer (bool)

client\_wrapper(*client*)

**Parameters** client (str)

**Return type** [MQTTClientWrapper](#page-53-0)

clients: Dict[str, [MQTTClientWrapper](#page-53-0)]

connected(*client*)

**Parameters** client (str)

**Return type** bool

disable\_loggers()

enable\_loggers(*logger=None*)

**Parameters**

logger (Logger | LoggerAdapter | None)

handle\_suback(*suback*)

**Parameters** suback (MQTTSubackPayload)

**Return type** int

num\_pending\_subscriptions(*client*)

**Parameters** client (str)

**Return type** int

num\_subscriptions(*client*)

**Parameters** client (str)

**Return type** int

primary\_peer()

**Return type** [MQTTClientWrapper](#page-53-0)

## primary\_peer\_client: str = ''

publish(*client*, *topic*, *payload*, *qos*)

# **Parameters**

- client (str)
- topic (str)
- payload (bytes)
- $\cdot$  qos  $(int)$

## **Return type**

*MQTTMessageInfo*

start(*loop*, *async\_queue*)

#### **Parameters**

- loop (AbstractEventLoop)
- async\_queue (Queue)

### stop()

subscribe(*client*, *topic*, *qos*)

#### **Parameters**

- client (str)
- topic (str)
- qos (int)

**Return type** *Tuple*[int, int | None]

<span id="page-57-1"></span>subscribe\_all(*client*)

**Parameters** client (str)

**Return type** *Tuple*[int, int | None]

subscribed(*client*)

**Parameters** client (str)

**Return type** bool

unsubscribe(*client*, *topic*)

**Parameters**

• client (str)

• topic  $(str)$ 

**Return type** *Tuple*[int, int | None]

upstream()

**Return type** [MQTTClientWrapper](#page-53-0)

upstream\_client: str = ''

<span id="page-57-0"></span>class gwproactor.links.MessageTimes

\_links: dict[str, [LinkMessageTimes](#page-49-0)]

add\_link(*name*)

**Parameters** name (str)

**Return type** None

get\_copy(*link\_name*)

**Parameters** link\_name (str)

**Return type** [LinkMessageTimes](#page-49-0)

link\_names()

**Return type** list[str]

<span id="page-58-2"></span>update\_recv(*link\_name*, *now=None*)

**Parameters**

• link\_name (str)

• now (float | None)

**Return type**

None

update\_send(*link\_name*, *now=None*)

#### **Parameters**

• link\_name  $(str)$ 

• now (float | None)

#### **Return type**

None

<span id="page-58-0"></span>class gwproactor.links.QOS(*value*, *names=None*, *\**, *module=None*, *qualname=None*, *type=None*, *start=1*, *boundary=None*)

 $AtLeastOnce = 1$ 

 $AtMostOnce = 0$ 

ExactlyOnce  $= 2$ 

#### <span id="page-58-1"></span>class gwproactor.links.Reuploads(*logger*, *num\_initial\_events=5*)

Track event uids that are part of a re-upload, both those that have not yet been sent (pending) and those that are "in-flight", (unacked). Upon ack, update records and return next message to be sent.

#### **Parameters**

- logger ([ProactorLogger](#page-31-0))
- num\_initial\_events (int)

#### NUM\_INITIAL\_EVENTS: int = 5

Default number of events to send when re-upload starts.

\_log\_start\_reupload(*num\_pending\_events*, *num\_reupload\_now*)

\_logger: [ProactorLogger](#page-31-0)

# \_num\_initial\_events: int

Number of events to send when re-upload starts.

#### \_reupload\_pending: dict[str, None]

'Ordered set' of *unsent* events that are part of this reupload. A dict is used to provide insertion order and fast lookup.

\_reuploaded\_unacked: dict[str, None]

'Ordered set' of *sent but as-yet unacked* A dict is used to provide insertion order and fast lookup.

clear()

**Return type** None

clear\_unacked\_event(*ack\_id*)

**Parameters**  $ack_id(str)$ 

**Return type** None

get\_str(*verbose=True*, *num\_events=5*)

**Parameters**

• verbose (bool)

• num\_events (int)

**Return type**

str

property num\_reupload\_pending: int

```
property num_reuploaded_unacked: int
```
#### process\_ack\_for\_reupload(*ack\_id*)

If ack\_id is in our "unacked" store, remove it from the unacked store. If any events remain in our "pending" store, move the first pending event from the pending store to the unacked store and return it for sending next.

**Parameters**  $ack_id (str)$ 

**Return type** list[str]

#### reuploading()

**Return type**

bool

# start\_reupload(*pending\_events*)

Track all pending\_events for reupload. Of the pending\_events, record the first \_num\_initial\_events as "unacked" and the rest as "pending". Return the "unacked" group so they can be sent.

### **Parameters** pending\_events (list[str])

**Return type**

list[str]

## stats: LinkStats | None = None

Object into which we can record reupload start and complete. Set during LinkManager.start() since upstream client does not exist durin LinkManager construction.

exception gwproactor.links.RuntimeLinkStateError(*name=''*, *current\_state=StateName.none*, *transition=TransitionName.none*, *\**, *msg=''*)

#### **Parameters**

- name (str)
- current\_state ([StateName](#page-60-1))
- transition ([TransitionName](#page-62-0))

• msg  $(str)$ 

<span id="page-60-2"></span><span id="page-60-1"></span>class gwproactor.links.StateName(*value*, *names=None*, *\**, *module=None*, *qualname=None*, *type=None*, *start=1*, *boundary=None*)

```
active = 'active'
```
awaiting\_peer = 'awaiting\_peer'

awaiting\_setup = 'awaiting\_setup'

awaiting\_setup\_and\_peer = 'awaiting\_setup\_and\_peer'

connecting = 'connecting'

none = 'none'

not\_started = 'not\_started'

stopped = 'stopped'

class gwproactor.links.Subscription(*Topic*, *Qos*)

**Parameters**

```
• Topic (str)
```
• Qos  $(QOS)$  $(QOS)$  $(QOS)$ 

#### Qos: [QOS](#page-58-0)

Alias for field number 1

```
Topic: str
```
Alias for field number 0

#### $_$ asdict $()$

Return a new dict which maps field names to their values.

```
_fields = {}
```

```
_fields = ('Topic', 'Qos')
```
#### classmethod \_make(*iterable*)

Make a new Subscription object from a sequence or iterable

```
_replace(**kwds)
```
Return a new Subscription object replacing specified fields with new values

### <span id="page-60-0"></span>class gwproactor.links.TimerManagerInterface

Simple interface to infrastructure which can start timers, run callbacks on timer completion, and cancel timers.

#### $\_abc\_impl$  =  $<-abc._abc\_data$  object>

#### abstract cancel\_timer(*timer\_handle*)

Cancel callback associated with \_timer\_handle\_.

Note that callback might still run after this call returns.

#### **Parameters**

**timer\_handle**  $(Any)$  – The value returned by start\_timer()

**Return type** None

#### <span id="page-61-1"></span>abstract start\_timer(*delay\_seconds*, *callback*)

Start a timer. Implementation is expected to call \_callback\_ after approximately \_delay\_sceonds\_.

The execution context (e.g. the thread) of the callback must be specified by the implemntation.

The callback must have sufficient context available to it do its work as well as to detect if it is no longer relevant. Note a callback might run after cancelation if the callack was already "in-flight" at time of cancellation and it is up to the callback to tolerate this situation.

#### **Parameters**

 $\cdot$  delay\_seconds  $(fload)$  – The approximate delay before the callback is called.

• callback (Callable [[], None]) – The function called after delay\_seconds.

#### **Returns**

A timer handle which can be passed to \_cancel\_timer()\_ to cancel the callback.

#### **Return type**

*Any*

#### <span id="page-61-0"></span>class gwproactor.links.Transition(*link\_name: str = ''*, *transition\_name:*

*gwproactor.links.link\_state.TransitionName = <TransitionName.none: 'none'>*, *old\_state: gwproactor.links.link\_state.StateName = <StateName.not\_started: 'not\_started'>*, *new\_state: gwproactor.links.link\_state.StateName = <StateName.not\_started: 'not\_started'>*)

### **Parameters**

- link\_name (str)
- transition\_name ([TransitionName](#page-62-0))
- old\_state ([StateName](#page-60-1))
- new\_state ([StateName](#page-60-1))

#### activated()

active()

deactivated()

link\_name: str = ''

new\_state: [StateName](#page-60-1) = 'not\_started'

old\_state: [StateName](#page-60-1) = 'not\_started'

recv\_activated()

**Return type** bool

recv\_deactivated()

**Return type** bool

send\_activated()

**Return type** bool

```
send_deactivated()
            Return type
               bool
    send_is_active()
            Return type
                bool
    TransitionName = 'none'
class gwproactor.links.TransitionName(value, names=None, *, module=None, qualname=None,
                                      type=None, start=1, boundary=None)
    message_from_peer = 'message_from_peer'
    mqtt_connect_failed = 'mqtt_connect_failed'
    mqtt_connected = 'mqtt_connected'
    mqtt_disconnected = 'mqtt_disconnected'
    mqtt_suback = 'mqtt_suback'
    none = 'none'
    response_timeout = 'response_timeout'
    start_called = 'start_called'
    stop_called = 'stop_called'
```
# **7.2.3 gwproactor\_test**

Development package used to test classes inheriting from *gwproactor*.Proactor

# **7.3 Contributor Guide**

Thank you for your interest in improving this project. This project is open-source under the [MIT license](https://opensource.org/licenses/MIT) and welcomes contributions in the form of bug reports, feature requests, and pull requests.

Here is a list of important resources for contributors:

- [Source Code](https://github.com/thegridelectric/gridworks-proactor)
- [Documentation](https://gridworks-proactor.readthedocs.io/)
- [Issue Tracker](https://github.com/thegridelectric/gridworks-proactor/issues)
- *[Code of Conduct](#page-64-0)*

# **7.3.1 How to report a bug**

Report bugs on the [Issue Tracker.](https://github.com/thegridelectric/gridworks-proactor/issues)

When filing an issue, make sure to answer these questions:

- Which operating system and Python version are you using?
- Which version of this project are you using?
- What did you do?
- What did you expect to see?
- What did you see instead?

The best way to get your bug fixed is to provide a test case, and/or steps to reproduce the issue.

# **7.3.2 How to request a feature**

Request features on the [Issue Tracker.](https://github.com/thegridelectric/gridworks-proactor/issues)

# **7.3.3 How to set up your development environment**

You need Python  $3.7+$  and the following tools:

- [Poetry](https://python-poetry.org/)
- [Nox](https://nox.thea.codes/)
- [nox-poetry](https://nox-poetry.readthedocs.io/)

Install the package with development requirements:

\$ poetry install --all-extras

You can now run an interactive Python session, or the command-line interface:

```
$ poetry run python
$ poetry run gridworks-proactor
```
# **7.3.4 How to test the project**

Run the full test suite:

\$ nox

List the available Nox sessions:

```
$ nox --list-sessions
```
You can also run a specific Nox session. For example, invoke the unit test suite like this:

\$ nox --session=tests

Unit tests are located in the *tests* directory, and are written using the [pytest](https://pytest.readthedocs.io/) testing framework.

# **7.3.5 How to submit changes**

Open a [pull request](https://github.com/thegridelectric/gridworks-proactor/pulls) to submit changes to this project.

Your pull request needs to meet the following guidelines for acceptance:

- The Nox test suite must pass without errors and warnings.
- Include unit tests. This project maintains 100% code coverage.
- If your changes add functionality, update the documentation accordingly.

Feel free to submit early, though—we can always iterate on this.

To run linting and code formatting checks before committing your change, you can install pre-commit as a Git hook by running the following command:

\$ nox --session=pre-commit -- install

It is recommended to open an issue before starting work on anything. This will allow a chance to talk it over with the owners and validate your approach.

# <span id="page-64-0"></span>**7.4 GridWorks Energy Consulting Code of Conduct**

# **7.4.1 Basic Truth**

All humans are worthy.

# **7.4.2 Scope**

This Code of Conduct applies to moderation of comments, issues and commits within this repository to support its alignment to the above basic truth.

# **7.4.3 Enforcement Responsibilities**

[GridWorks Energy Consulting LLC](https://gridworks-consulting.com/) [\(gridworks@gridworks-consulting.com](mailto:gridworks@gridworks-consulting.com)) **owns and administers this repository, and** is ultimately responsible for enforcement of standards of behavior. They are responsible for merges to dev and main branches, and maintain the right and responsibility to remove, edit, or reject comments, commits, code, docuentation edits, issues, and other contributions that are not aligned to this Code of Conduct, and will communicate reasons for moderation decisions when appropriate.

If you read something in this repo that you want GridWorks to consider moderating, please send an email to them at [gridworks@gridworks-consulting.com.](mailto:gridworks@gridworks-consulting.com) All complaints will be reviewed and investigated, and GridWorks will respect the privacy and security of the reporter of any incident.

# **7.4.4 What not to add to this repo**

Ways to trigger GridWorks moderation enforcement:

- Publish others' private information, such as a physical or email address, without their explicit permission
- Use of sexualized language or imagery, or make sexual advances
- Troll

# **7.4.5 Suggestions**

- Empathize
- Recognize you are worthy of contributing, and do so in the face of confusion and doubt; you can help clarify things for everyone
- Be interested in differing opinions, viewpoints, and experiences
- Give and accept constructive feedback
- Accept responsibility for your mistakes and learn from them
- Recognize everybody makes mistakes, and forgive
- Focus on the highest good for all

# **7.4.6 Enforcement Escalation**

# **1. Correction**

A private, written request from GridWorks to change or edit a comment, commit, or issue.

# **2. Warning**

With a warning, GridWorks may remove your comments, commits or issues. They may also freeze a conversation.

# **3. Temporary Ban**

A temporary ban from any sort of interaction or public communication within the repository for a specified period of time. No public or private interaction with the people involved, including unsolicited interaction with those enforcing the Code of Conduct, is allowed during this period. Violating these terms may lead to a permanent ban.

# **4. Permanent Ban**

A permanent ban from any sort of interaction within the repository.

# **7.4.7 Attribution**

This Code of Conduct is loosely adapted from the [Contributor Covenant,](https://www.contributor-covenant.org) version 2.1, available at [https://www.](https://www.contributor-covenant.org/version/2/1/code_of_conduct.html) [contributor-covenant.org/version/2/1/code\\_of\\_conduct.html.](https://www.contributor-covenant.org/version/2/1/code_of_conduct.html)

Community Impact Guidelines were inspired by [Mozilla's code of conduct enforcement ladder.](https://github.com/mozilla/diversity)

For answers to common questions about this code of conduct, see the FAQ at [https://www.contributor-covenant.org/faq.](https://www.contributor-covenant.org/faq) Translations are available at [https://www.contributor-covenant.org/translations.](https://www.contributor-covenant.org/translations)

# **7.5 License**

MIT License

Copyright © 2023 Jessica Millar

Permission is hereby granted, free of charge, to any person obtaining a copy of this software and associated documentation files (the "Software"), to deal in the Software without restriction, including without limitation the rights to use, copy, modify, merge, publish, distribute, sublicense, and/or sell copies of the Software, and to permit persons to whom the Software is furnished to do so, subject to the following conditions:

The above copyright notice and this permission notice shall be included in all copies or substantial portions of the Software.

THE SOFTWARE IS PROVIDED "AS IS", WITHOUT WARRANTY OF ANY KIND, EXPRESS OR IMPLIED, INCLUDING BUT NOT LIMITED TO THE WARRANTIES OF MERCHANTABILITY, FITNESS FOR A PARTICULAR PURPOSE AND NONINFRINGEMENT. IN NO EVENT SHALL THE AUTHORS OR COPYRIGHT HOLDERS BE LIABLE FOR ANY CLAIM, DAMAGES OR OTHER LIABILITY, WHETHER IN AN ACTION OF CONTRACT, TORT OR OTHERWISE, ARISING FROM, OUT OF OR IN CONNECTION WITH THE SOFTWARE OR THE USE OR OTHER DEALINGS IN THE SOFTWARE.

# **PYTHON MODULE INDEX**

# g

gwproactor, [19](#page-22-0) gwproactor.links, [38](#page-41-1)

# **INDEX**

# Symbols

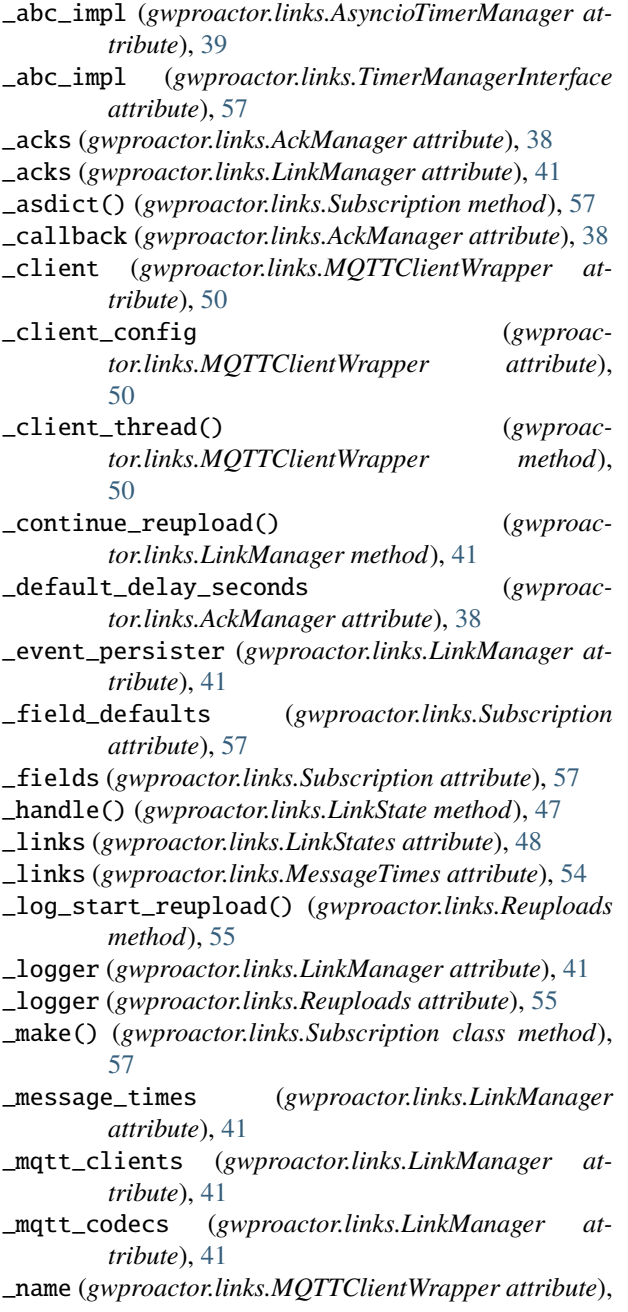

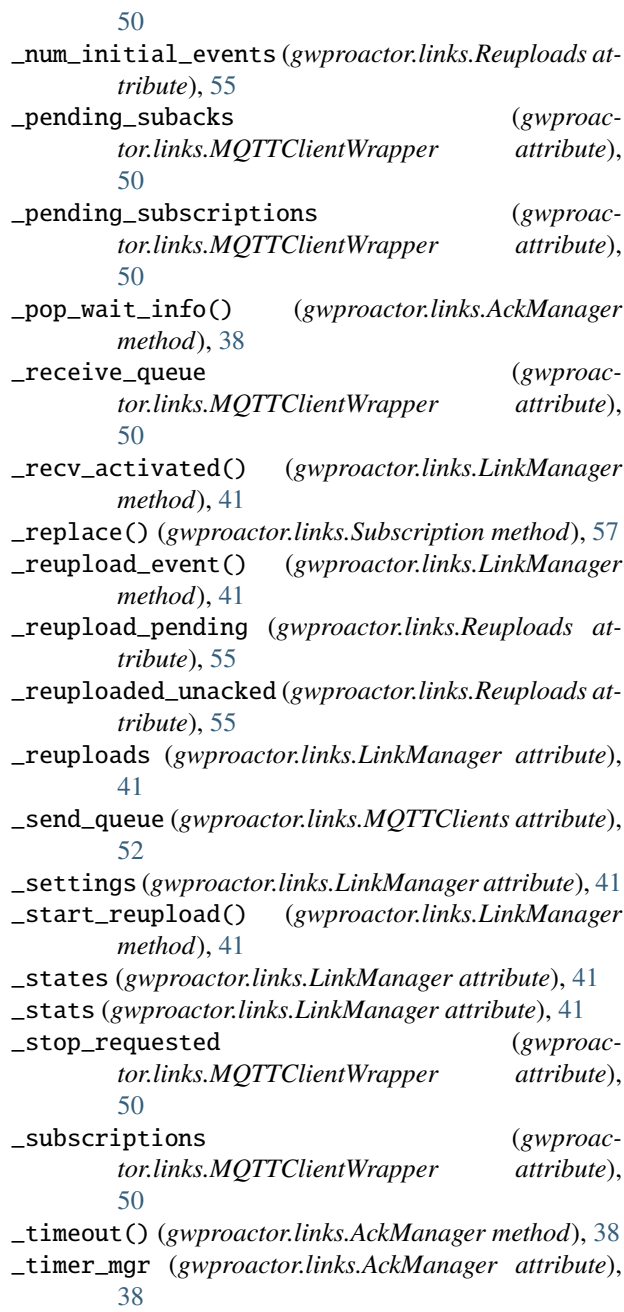

# A

ack\_timeout\_seconds (*gwproactor.ProactorSettings attribute*), [30](#page-33-1) AckManager (*class in gwproactor.links*), [38](#page-41-2) AckWaitInfo (*class in gwproactor.links*), [39](#page-42-1) activated() (*gwproactor.links.Transition method*), [58](#page-61-1) active (*gwproactor.links.StateName attribute*), [57](#page-60-2) active() (*gwproactor.links.LinkState method*), [47](#page-50-1) active() (*gwproactor.links.Transition method*), [58](#page-61-1) active\_for\_recv() (*gwproactor.links.LinkState method*), [47](#page-50-1) active\_for\_send() (*gwproactor.links.LinkState method*), [47](#page-50-1) Actor (*class in gwproactor*), [19](#page-22-1) ActorInterface (*class in gwproactor*), [19](#page-22-1) add() (*gwproactor.links.LinkStates method*), [48](#page-51-1) add\_client() (*gwproactor.links.MQTTClients method*), [52](#page-55-1) add\_client() (*gwproactor.MQTTClients method*), [23](#page-26-0) add\_communicator() (*gwproactor.Proactor method*), [25](#page-28-2) add\_error() (*gwproactor.Problems method*), [31](#page-34-0) add\_link() (*gwproactor.links.AckManager method*), [38](#page-41-2) add\_link() (*gwproactor.links.MessageTimes method*), [54](#page-57-1) add\_mqtt\_link() (*gwproactor.links.LinkManager method*), [41](#page-44-0) add\_problems() (*gwproactor.Problems method*), [31](#page-34-0) add\_warning() (*gwproactor.Problems method*), [31](#page-34-0) add\_web\_route() (*gwproactor.Proactor method*), [25](#page-28-2) add\_web\_route() (*gwproactor.ServicesInterface method*), [32](#page-35-1) add\_web\_server\_config() (*gwproactor.Proactor method*), [26](#page-29-0) add\_web\_server\_config() (*gwproactor.ServicesInterface method*), [32](#page-35-1) alias (*gwproactor.Actor property*), [19](#page-22-1) alias (*gwproactor.ActorInterface property*), [19](#page-22-1) async\_join() (*gwproactor.SyncAsyncInteractionThread method*), [34](#page-37-1) async\_receive\_queue (*gwproactor.Proactor property*), [26](#page-29-0) async\_receive\_queue (*gwproactor.ServicesInterface property*), [33](#page-36-0) AsyncioTimerManager (*class in gwproactor.links*), [39](#page-42-1) AsyncQueueWriter (*class in gwproactor*), [20](#page-23-3) AtLeastOnce (*gwproactor.links.QOS attribute*), [55](#page-58-2) AtLeastOnce (*gwproactor.QOS attribute*), [31](#page-34-0) AtMostOnce (*gwproactor.links.QOS attribute*), [55](#page-58-2) AtMostOnce (*gwproactor.QOS attribute*), [31](#page-34-0) awaiting\_peer (*gwproactor.links.StateName attribute*), [57](#page-60-2)

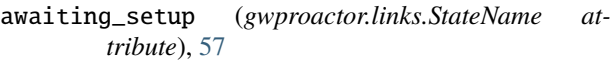

awaiting\_setup\_and\_peer (*gwproactor.links.StateName attribute*), [57](#page-60-2)

# C

cancel\_ack\_timer() (*gwproactor.links.AckManager method*), [38](#page-41-2) cancel\_ack\_timers() (*gwproactor.links.AckManager method*), [38](#page-41-2) cancel\_timer() (*gwproactor.links.AsyncioTimerManager method*), [39](#page-42-1) cancel\_timer() (*gwproactor.links.TimerManagerInterface method*), [57](#page-60-2) canceled\_acks (*gwproactor.links.LinkManagerTransition attribute*), [46](#page-49-2) clear() (*gwproactor.links.Reuploads method*), [55](#page-58-2) clear\_unacked\_event() (*gwproactor.links.Reuploads method*), [55](#page-58-2) client\_wrapper() (*gwproactor.links.MQTTClients method*), [52](#page-55-1) client\_wrapper() (*gwproactor.MQTTClients method*), [23](#page-26-0) clients (*gwproactor.links.MQTTClients attribute*), [52](#page-55-1) clients (*gwproactor.MQTTClients attribute*), [23](#page-26-0) comm\_event() (*gwproactor.ProactorLogger method*), [28](#page-31-1) comm\_event\_enabled (*gwproactor.ProactorLogger property*), [28](#page-31-1) comm\_event\_logger (*gwproactor.ProactorLogger attribute*), [28](#page-31-1) CommLinkAlreadyExists, [40](#page-43-2) CommLinkMissing, [40](#page-43-2) Communicator (*class in gwproactor*), [20](#page-23-3) CommunicatorInterface (*class in gwproactor*), [20](#page-23-3) connected() (*gwproactor.links.MQTTClients method*), [52](#page-55-1) connected() (*gwproactor.links.MQTTClientWrapper method*), [50](#page-53-1) connected() (*gwproactor.MQTTClients method*), [23](#page-26-0) connected() (*gwproactor.MQTTClientWrapper method*), [21](#page-24-0) connecting (*gwproactor.links.StateName attribute*), [57](#page-60-2) context (*gwproactor.links.AckWaitInfo attribute*), [39](#page-42-1) curr\_state (*gwproactor.links.LinkState attribute*), [47](#page-50-1) current\_state (*gwproactor.links.InvalidCommStateInput attribute*), [40](#page-43-2)

# D

deactivated() (*gwproactor.links.Transition method*), [58](#page-61-1)
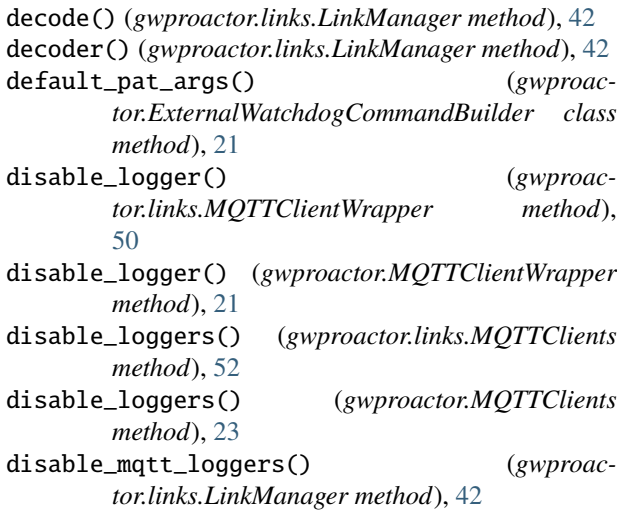

## E

enable\_logger() (*gwproactor.links.MQTTClientWrapper method*), [50](#page-53-0) enable\_logger() (*gwproactor.MQTTClientWrapper method*), [21](#page-24-0) enable\_loggers() (*gwproactor.links.MQTTClients method*), [52](#page-55-0) enable\_loggers() (*gwproactor.MQTTClients method*), [23](#page-26-0) enable\_mqtt\_loggers() (*gwproactor.links.LinkManager method*), [42](#page-45-0) env\_nested\_delimiter (*gwproactor.ProactorSettings.Config attribute*), [30](#page-33-0) env\_prefix (*gwproactor.ProactorSettings.Config attribute*), [30](#page-33-0) error\_traceback\_str() (*gwproactor.Problems method*), [31](#page-34-0) errors (*gwproactor.Problems attribute*), [31](#page-34-0) event\_loop (*gwproactor.Proactor property*), [26](#page-29-0) event\_loop (*gwproactor.ServicesInterface property*), [33](#page-36-0) ExactlyOnce (*gwproactor.links.QOS attribute*), [55](#page-58-0) ExactlyOnce (*gwproactor.QOS attribute*), [32](#page-35-0) ExternalWatchdogCommandBuilder (*class in gwproactor*), [20](#page-23-0) F format\_exceptions() (*in module gwproactor*), [36](#page-39-0)

## G

general\_enabled (*gwproactor.ProactorLogger property*), [28](#page-31-0) generate\_event() (*gwproactor.links.LinkManager method*), [42](#page-45-0) generate\_event() (*gwproactor.Proactor method*), [26](#page-29-0) generate\_event() (*gwproactor.ServicesInterface method*), [33](#page-36-0)

- get\_communicator() (*gwproactor.Proactor method*), [26](#page-29-0)
- get\_communicator() (*gwproactor.ServicesInterface method*), [33](#page-36-0)
- get\_communicator\_as\_type() (*gwproactor.Proactor method*), [26](#page-29-0)
- get\_communicator\_as\_type() (*gwproactor.ServicesInterface method*), [33](#page-36-0)
- get\_copy() (*gwproactor.links.MessageTimes method*), [54](#page-57-0)
- get\_external\_watchdog\_builder\_class() (*gwproactor.Proactor method*), [27](#page-30-0)
- get\_external\_watchdog\_builder\_class() (*gwproactor.ServicesInterface method*), [33](#page-36-0)
- get\_from\_sync\_queue() (*gwproactor.SyncAsyncQueueWriter method*), [35](#page-38-0)
- get\_message\_times() (*gwproactor.links.LinkManager method*), [42](#page-45-0)
- get\_paths() (*gwproactor.ProactorSettings class method*), [30](#page-33-0)
- get\_reuploads\_str() (*gwproactor.links.LinkManager method*), [42](#page-45-0)

get\_str() (*gwproactor.links.LinkMessageTimes method*), [46](#page-49-0)

- get\_str() (*gwproactor.links.Reuploads method*), [56](#page-59-0) gwproactor
- module, [19](#page-22-0)

gwproactor.links module, [38](#page-41-0)

## H

- handle\_suback() (*gwproactor.links.MQTTClients method*), [52](#page-55-0)
- handle\_suback() (*gwproactor.links.MQTTClientWrapper method*), [51](#page-54-0)
- handle\_suback() (*gwproactor.MQTTClients method*), [23](#page-26-0)
- handle\_suback() (*gwproactor.MQTTClientWrapper method*), [22](#page-25-0)
- hardware\_layout (*gwproactor.Proactor property*), [27](#page-30-0) hardware\_layout (*gwproactor.ServicesInterface property*), [33](#page-36-0)

## I

in\_state() (*gwproactor.links.LinkState method*), [47](#page-50-0) init() (*gwproactor.Actor method*), [19](#page-22-0) init() (*gwproactor.ActorInterface method*), [19](#page-22-0) InvalidCommStateInput, [40](#page-43-0) io\_loop\_manager (*gwproactor.Proactor property*), [27](#page-30-0) io\_loop\_manager (*gwproactor.ServicesInterface property*), [33](#page-36-0)

#### J

join() (*gwproactor.Proactor method*), [27](#page-30-0) join() (*gwproactor.Runnable method*), [32](#page-35-0) join() (*gwproactor.SyncThreadActor method*), [36](#page-39-0) JOIN\_CHECK\_THREAD\_SECONDS (*gwproactor.SyncAsyncInteractionThread attribute*), [34](#page-37-0) L last\_recv (*gwproactor.links.LinkMessageTimes attribute*), [46](#page-49-0) last\_send (*gwproactor.links.LinkMessageTimes attribute*), [46](#page-49-0) lifecycle() (*gwproactor.ProactorLogger method*), [28](#page-31-0) lifecycle\_enabled (*gwproactor.ProactorLogger property*), [28](#page-31-0) lifecycle\_logger (*gwproactor.ProactorLogger attribute*), [28](#page-31-0) link() (*gwproactor.links.LinkManager method*), [43](#page-46-0) link() (*gwproactor.links.LinkStates method*), [48](#page-51-0) link\_name (*gwproactor.links.AckWaitInfo attribute*), [39](#page-42-0) link\_name (*gwproactor.links.Transition attribute*), [58](#page-61-0) link\_names() (*gwproactor.links.LinkManager method*), [43](#page-46-0) link\_names() (*gwproactor.links.LinkStates method*), [48](#page-51-0) link\_names() (*gwproactor.links.MessageTimes method*), [54](#page-57-0) link\_state() (*gwproactor.links.LinkManager method*), [43](#page-46-0) link\_state() (*gwproactor.links.LinkStates method*), [49](#page-52-0) LinkManager (*class in gwproactor.links*), [40](#page-43-0) LinkManagerTransition (*class in gwproactor.links*), [46](#page-49-0) LinkMessageTimes (*class in gwproactor.links*), [46](#page-49-0) LinkState (*class in gwproactor.links*), [47](#page-50-0) LinkStates (*class in gwproactor.links*), [48](#page-51-0) load() (*gwproactor.ActorInterface class method*), [19](#page-22-0) log\_subscriptions() (*gwproactor.links.LinkManager method*), [43](#page-46-0) logger (*gwproactor.Proactor property*), [27](#page-30-0) logger (*gwproactor.ServicesInterface property*), [33](#page-36-0) logging (*gwproactor.ProactorSettings attribute*), [30](#page-33-0) M make\_event\_persister() (*gwproactor.Proactor class*

*method*), [27](#page-30-0) make\_stats() (*gwproactor.Proactor class method*), [27](#page-30-0) MAX\_PROBLEMS (*gwproactor.Problems attribute*), [31](#page-34-0) max\_problems (*gwproactor.Problems attribute*), [31](#page-34-0) MESSAGE\_DELIMITER\_WIDTH (*gwproac-*

*tor.ProactorLogger attribute*), [28](#page-31-0) message\_enter() (*gwproactor.ProactorLogger method*), [28](#page-31-0)

MESSAGE\_ENTRY\_DELIMITER (*gwproactor.ProactorLogger attribute*), [28](#page-31-0) message\_exit() (*gwproactor.ProactorLogger method*), [29](#page-32-0) MESSAGE\_EXIT\_DELIMITER (*gwproactor.ProactorLogger attribute*), [28](#page-31-0) message\_from\_peer (*gwproactor.links.TransitionName attribute*), [59](#page-62-0) message\_id (*gwproactor.links.AckWaitInfo attribute*), [39](#page-42-0) message\_summary() (*gwproactor.ProactorLogger method*), [29](#page-32-0) message\_summary\_enabled (*gwproactor.ProactorLogger property*), [29](#page-32-0) message\_summary\_logger (*gwproactor.ProactorLogger attribute*), [29](#page-32-0) MessageTimes (*class in gwproactor.links*), [54](#page-57-0) module gwproactor, [19](#page-22-0) gwproactor.links, [38](#page-41-0) monitored\_names (*gwproactor.Communicator property*), [20](#page-23-0) monitored\_names (*gwproactor.CommunicatorInterface property*), [20](#page-23-0) monitored\_names (*gwproactor.Proactor property*), [27](#page-30-0) monitored\_names (*gwproactor.SyncThreadActor property*), [36](#page-39-0) MonitoredName (*class in gwproactor*), [25](#page-28-0) mqtt\_client\_wrapper() (*gwproactor.links.LinkManager method*), [43](#page-46-0) mqtt\_clients() (*gwproactor.links.LinkManager method*), [43](#page-46-0) mqtt\_connect\_failed (*gwproactor.links.TransitionName attribute*), [59](#page-62-0) mqtt\_connected (*gwproactor.links.TransitionName attribute*), [59](#page-62-0) mqtt\_disconnected (*gwproactor.links.TransitionName attribute*), [59](#page-62-0) mqtt\_link\_poll\_seconds (*gwproactor.ProactorSettings attribute*), [30](#page-33-0) mqtt\_suback (*gwproactor.links.TransitionName attribute*), [59](#page-62-0) MQTTClients (*class in gwproactor*), [23](#page-26-0) MQTTClients (*class in gwproactor.links*), [52](#page-55-0) MQTTClientWrapper (*class in gwproactor*), [21](#page-24-0) MQTTClientWrapper (*class in gwproactor.links*), [50](#page-53-0) N

- name (*gwproactor.Communicator property*), [20](#page-23-0)
- name (*gwproactor.CommunicatorInterface property*), [20](#page-23-0)

name (*gwproactor.links.InvalidCommStateInput attribute*), [40](#page-43-0)

- name (*gwproactor.links.LinkState attribute*), [47](#page-50-0)
- name (*gwproactor.MonitoredName attribute*), [25](#page-28-0)
- name (*gwproactor.Proactor property*), [27](#page-30-0)

new\_state (*gwproactor.links.Transition attribute*), [58](#page-61-0) next\_ping\_second() (*gwproactor.links.LinkMessageTimes method*), [46](#page-49-0) node (*gwproactor.Actor property*), [19](#page-22-0) node (*gwproactor.ActorInterface property*), [19](#page-22-0) none (*gwproactor.links.StateName attribute*), [57](#page-60-0) none (*gwproactor.links.TransitionName attribute*), [59](#page-62-0) not\_started (*gwproactor.links.StateName attribute*), [57](#page-60-0) num\_acks() (*gwproactor.links.AckManager method*), [39](#page-42-0) num\_acks() (*gwproactor.links.LinkManager method*), [43](#page-46-0) num\_initial\_event\_reuploads (*gwproactor.ProactorSettings attribute*), [30](#page-33-0) NUM\_INITIAL\_EVENTS (*gwproactor.links.Reuploads attribute*), [55](#page-58-0) num\_pending (*gwproactor.links.LinkManager property*), [43](#page-46-0) num\_pending\_subscriptions() (*gwproactor.links.MQTTClients method*), [53](#page-56-0) num\_pending\_subscriptions() (*gwproactor.links.MQTTClientWrapper method*), [51](#page-54-0) num\_pending\_subscriptions() (*gwproactor.MQTTClients method*), [24](#page-27-0) num\_pending\_subscriptions() (*gwproactor.MQTTClientWrapper method*), [22](#page-25-0) num\_reupload\_pending (*gwproactor.links.LinkManager property*), [43](#page-46-0) num\_reupload\_pending (*gwproactor.links.Reuploads property*), [56](#page-59-0) num\_reuploaded\_unacked (*gwproactor.links.LinkManager property*), [43](#page-46-0) num\_reuploaded\_unacked (*gwproactor.links.Reuploads property*), [56](#page-59-0) num\_subscriptions() (*gwproactor.links.MQTTClients method*), [53](#page-56-0) num\_subscriptions() (*gwproactor.links.MQTTClientWrapper method*), [51](#page-54-0) num\_subscriptions() (*gwproactor.MQTTClients method*), [24](#page-27-0) num\_subscriptions() (*gwproactor.MQTTClientWrapper method*), [22](#page-25-0)

# $\Omega$

old\_state (*gwproactor.links.Transition attribute*), [58](#page-61-0) on\_connect() (*gwproactor.links.MQTTClientWrapper method*), [51](#page-54-0) on\_connect() (*gwproactor.MQTTClientWrapper method*), [22](#page-25-0) on\_connect\_fail() (*gwproactor.links.MQTTClientWrapper method*), [51](#page-54-0)

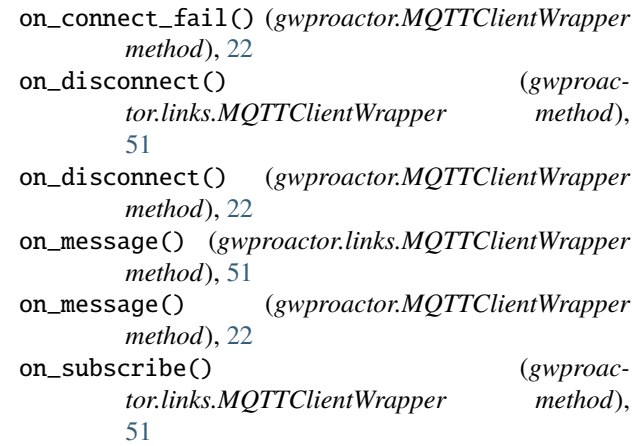

on\_subscribe() (*gwproactor.MQTTClientWrapper method*), [22](#page-25-0)

#### P

- pat\_args() (*gwproactor.ExternalWatchdogCommandBuilder class method*), [21](#page-24-0) PAT\_TIMEOUT (*gwproactor.SyncAsyncInteractionThread attribute*), [34](#page-37-0) pat\_timeout (*gwproactor.SyncAsyncInteractionThread attribute*), [34](#page-37-0) pat\_watchdog() (*gwproactor.SyncAsyncInteractionThread method*), [34](#page-37-0) path() (*gwproactor.ProactorLogger method*), [29](#page-32-0)
- path\_enabled (*gwproactor.ProactorLogger property*), [29](#page-32-0)
- paths (*gwproactor.ProactorSettings attribute*), [30](#page-33-0)
- PERSISTER\_ENCODING (*gwproactor.links.LinkManager attribute*), [41](#page-44-0)
- post\_root\_validator() (*gwproactor.ProactorSettings class method*), [30](#page-33-0)
- primary\_peer() (*gwproactor.links.MQTTClients method*), [53](#page-56-0)
- primary\_peer() (*gwproactor.MQTTClients method*), [24](#page-27-0)
- primary\_peer\_client (*gwproactor.links.LinkManager property*), [43](#page-46-0)
- primary\_peer\_client (*gwproactor.links.MQTTClients attribute*), [53](#page-56-0)
- primary\_peer\_client (*gwproactor.MQTTClients attribute*), [24](#page-27-0)
- primary\_peer\_client (*gwproactor.Proactor property*), [27](#page-30-0)

Proactor (*class in gwproactor*), [25](#page-28-0)

- ProactorLogger (*class in gwproactor*), [28](#page-31-0)
- ProactorSettings (*class in gwproactor*), [29](#page-32-0)
- ProactorSettings.Config (*class in gwproactor*), [30](#page-33-0) problem\_event() (*gwproactor.Problems method*), [31](#page-34-0) Problems, [30](#page-33-0)

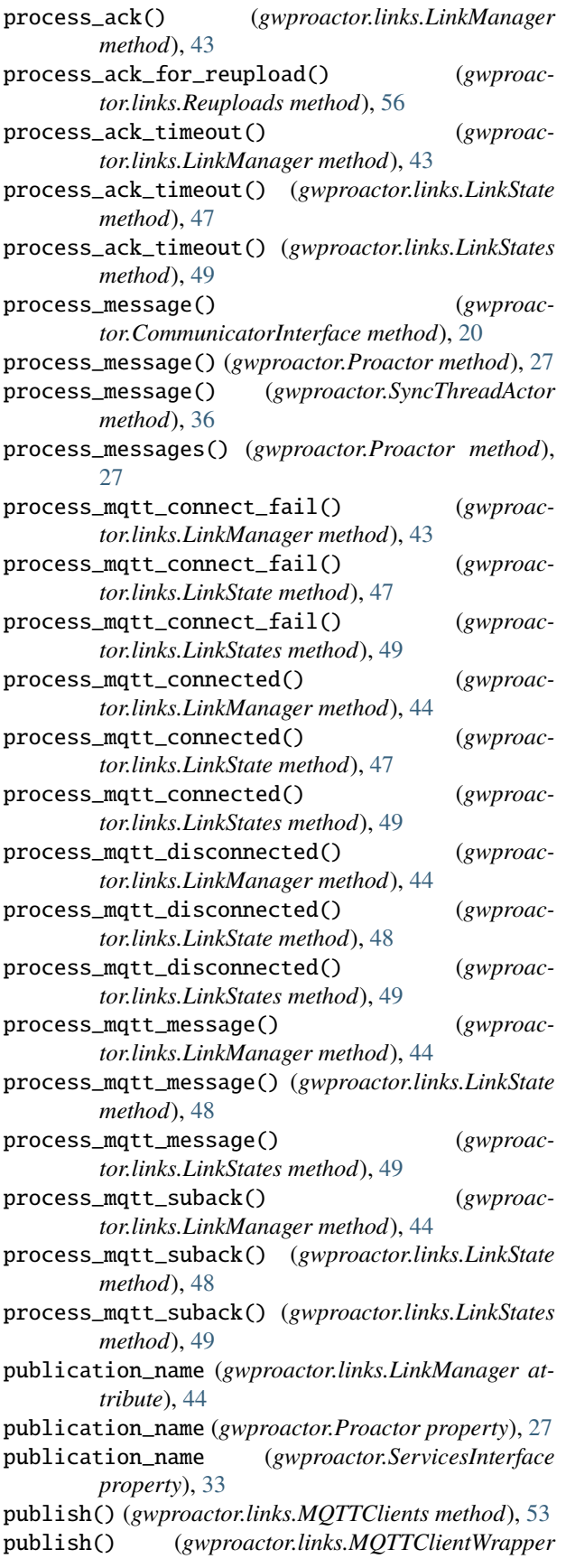

*method*), [51](#page-54-0)

publish() (*gwproactor.MQTTClients method*), [24](#page-27-0)

publish() (*gwproactor.MQTTClientWrapper method*), [22](#page-25-0)

- publish\_message() (*gwproactor.links.LinkManager method*), [44](#page-47-0) publish\_upstream() (*gwproactor.links.LinkManager method*), [44](#page-47-0)
- put() (*gwproactor.AsyncQueueWriter method*), [20](#page-23-0) put\_to\_async\_queue() (*gwproactor.SyncAsyncQueueWriter method*), [35](#page-38-0) put\_to\_sync\_queue() (*gwproactor.SyncAsyncInteractionThread method*), [34](#page-37-0)
- put\_to\_sync\_queue() (*gwproactor.SyncAsyncQueueWriter method*), [36](#page-39-0)

#### Q

QOS (*class in gwproactor*), [31](#page-34-0) QOS (*class in gwproactor.links*), [55](#page-58-0) Qos (*gwproactor.links.Subscription attribute*), [57](#page-60-0) Qos (*gwproactor.Subscription attribute*), [34](#page-37-0)

#### R

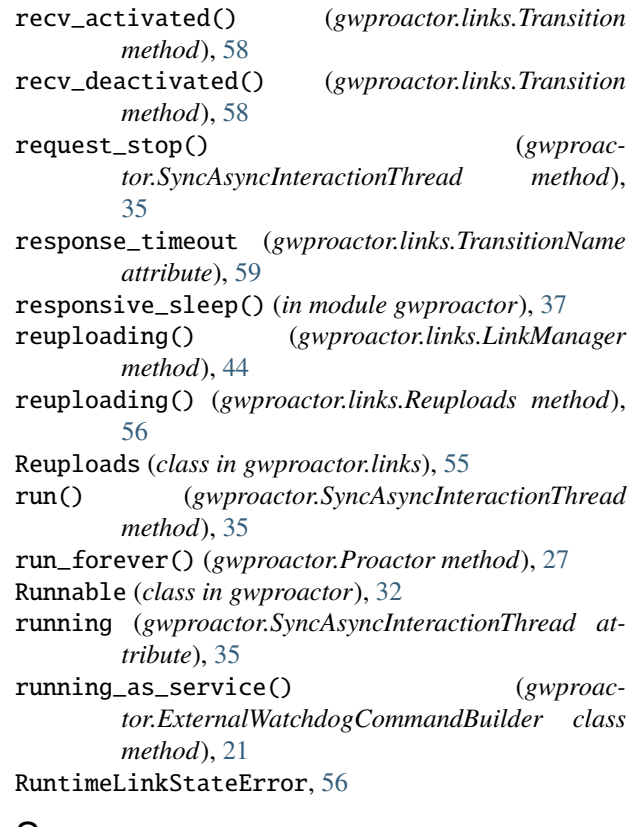

#### S

seconds\_until\_next\_ping() (*gwproactor.links.LinkMessageTimes method*), [47](#page-50-0) send() (*gwproactor.Proactor method*), [27](#page-30-0)

send() (*gwproactor.ServicesInterface method*), [33](#page-36-0) send\_ack() (*gwproactor.links.LinkManager method*), [45](#page-48-0) send\_activated() (*gwproactor.links.Transition method*), [58](#page-61-0) send\_deactivated() (*gwproactor.links.Transition method*), [58](#page-61-0) send\_driver\_message() (*gwproactor.SyncThreadActor method*), [36](#page-39-0) send\_is\_active() (*gwproactor.links.Transition method*), [59](#page-62-0) send\_ping() (*gwproactor.links.LinkManager method*), [45](#page-48-0) send\_threadsafe() (*gwproactor.Proactor method*), [27](#page-30-0) send\_threadsafe() (*gwproactor.ServicesInterface method*), [33](#page-36-0) service\_variable\_name() (*gwproactor.ExternalWatchdogCommandBuilder class method*), [21](#page-24-0) services (*gwproactor.Communicator property*), [20](#page-23-0) services (*gwproactor.CommunicatorInterface property*), [20](#page-23-0) services (*gwproactor.Proactor property*), [27](#page-30-0) ServicesInterface (*class in gwproactor*), [32](#page-35-0) set\_async\_loop() (*gwproactor.AsyncQueueWriter method*), [20](#page-23-0) set\_async\_loop() (*gwproactor.SyncAsyncInteractionThread method*), [35](#page-38-0) set\_async\_loop() (*gwproactor.SyncAsyncQueueWriter method*), [36](#page-39-0) set\_async\_loop\_and\_start() (*gwproactor.SyncAsyncInteractionThread method*), [35](#page-38-0) settings (*gwproactor.Proactor property*), [27](#page-30-0) settings (*gwproactor.ServicesInterface property*), [33](#page-36-0) setup\_logging() (*in module gwproactor*), [37](#page-40-0) SLEEP\_STEP\_SECONDS (*gwproactor.SyncAsyncInteractionThread attribute*), [34](#page-37-0) start() (*gwproactor.links.LinkManager method*), [45](#page-48-0) start() (*gwproactor.links.LinkState method*), [48](#page-51-0) start() (*gwproactor.links.LinkStates method*), [49](#page-52-0) start() (*gwproactor.links.MQTTClients method*), [53](#page-56-0) start() (*gwproactor.links.MQTTClientWrapper method*), [51](#page-54-0) start() (*gwproactor.MQTTClients method*), [24](#page-27-0) start() (*gwproactor.MQTTClientWrapper method*), [22](#page-25-0) start() (*gwproactor.Proactor method*), [27](#page-30-0) start() (*gwproactor.Runnable method*), [32](#page-35-0) start() (*gwproactor.SyncThreadActor method*), [36](#page-39-0) start\_ack\_timer() (*gwproactor.links.AckManager method*), [39](#page-42-0) start\_all() (*gwproactor.links.LinkStates method*), [50](#page-53-0)

start\_called (*gwproactor.links.TransitionName attribute*), [59](#page-62-0) start\_ping\_tasks() (*gwproactor.links.LinkManager method*), [45](#page-48-0) start\_reupload() (*gwproactor.links.Reuploads method*), [56](#page-59-0) start\_tasks() (*gwproactor.Proactor method*), [28](#page-31-0) start\_timer() (*gwproactor.links.AsyncioTimerManager method*), [40](#page-43-0) start\_timer() (*gwproactor.links.TimerManagerInterface method*), [57](#page-60-0) state (*gwproactor.links.LinkState property*), [48](#page-51-0) StateName (*class in gwproactor.links*), [57](#page-60-0) states (*gwproactor.links.LinkState attribute*), [48](#page-51-0) stats (*gwproactor.links.Reuploads attribute*), [56](#page-59-0) stats (*gwproactor.Proactor property*), [28](#page-31-0) stats (*gwproactor.ServicesInterface property*), [34](#page-37-0) stop() (*gwproactor.links.LinkManager method*), [45](#page-48-0) stop() (*gwproactor.links.LinkState method*), [48](#page-51-0) stop() (*gwproactor.links.LinkStates method*), [50](#page-53-0) stop() (*gwproactor.links.MQTTClients method*), [53](#page-56-0) stop() (*gwproactor.links.MQTTClientWrapper method*), [51](#page-54-0) stop() (*gwproactor.MQTTClients method*), [24](#page-27-0) stop() (*gwproactor.MQTTClientWrapper method*), [22](#page-25-0) stop() (*gwproactor.Proactor method*), [28](#page-31-0) stop() (*gwproactor.Runnable method*), [32](#page-35-0) stop() (*gwproactor.SyncThreadActor method*), [36](#page-39-0) stop\_and\_join() (*gwproactor.Runnable method*), [32](#page-35-0) stop\_called (*gwproactor.links.TransitionName attribute*), [59](#page-62-0) stopped (*gwproactor.links.StateName attribute*), [57](#page-60-0) stopped() (*gwproactor.links.LinkManager method*), [45](#page-48-0) stopped() (*gwproactor.links.LinkStates method*), [50](#page-53-0) subscribe() (*gwproactor.links.LinkManager method*), [45](#page-48-0) subscribe() (*gwproactor.links.MQTTClients method*), [53](#page-56-0) subscribe() (*gwproactor.links.MQTTClientWrapper method*), [51](#page-54-0) subscribe() (*gwproactor.MQTTClients method*), [24](#page-27-0) subscribe() (*gwproactor.MQTTClientWrapper method*), [22](#page-25-0) subscribe\_all() (*gwproactor.links.MQTTClients method*), [54](#page-57-0) subscribe\_all() (*gwproactor.links.MQTTClientWrapper method*), [51](#page-54-0) subscribe\_all() (*gwproactor.MQTTClients method*), [25](#page-28-0) subscribe\_all() (*gwproactor.MQTTClientWrapper method*), [22](#page-25-0)

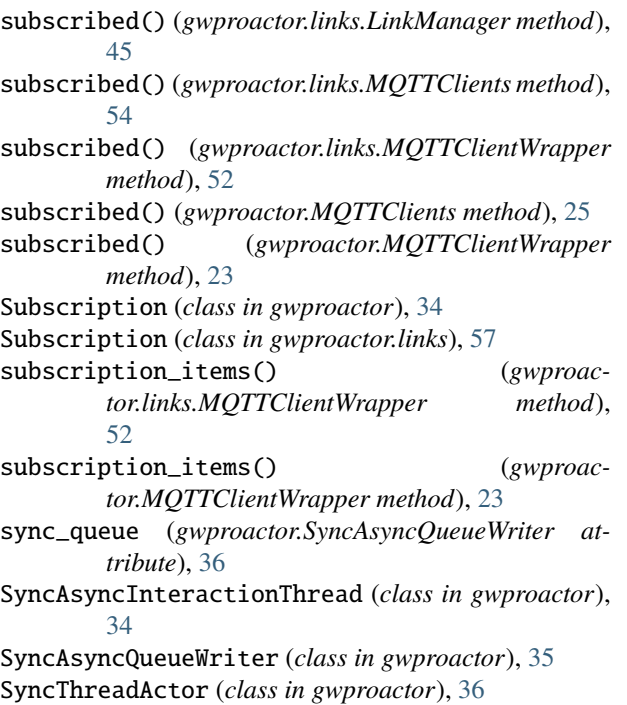

# T

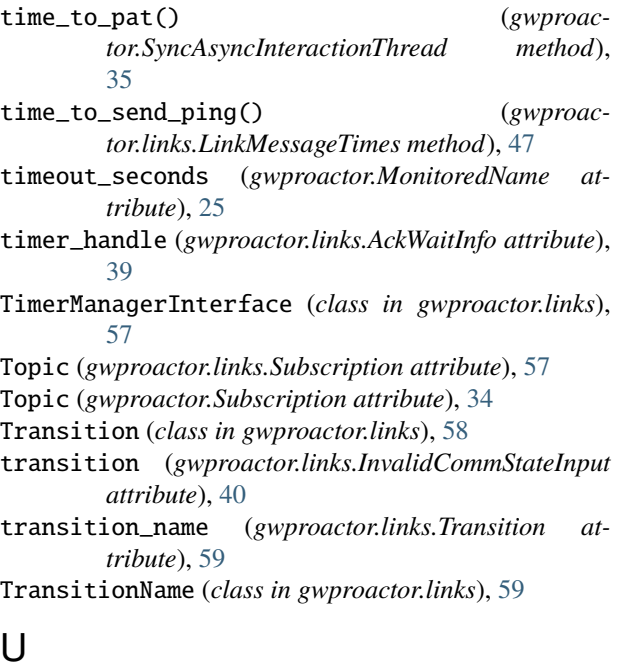

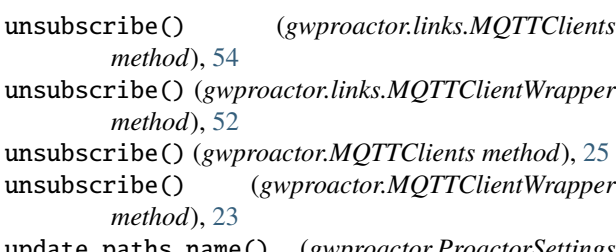

update\_paths\_name() (*gwproactor.ProactorSettings class method*), [30](#page-33-0)

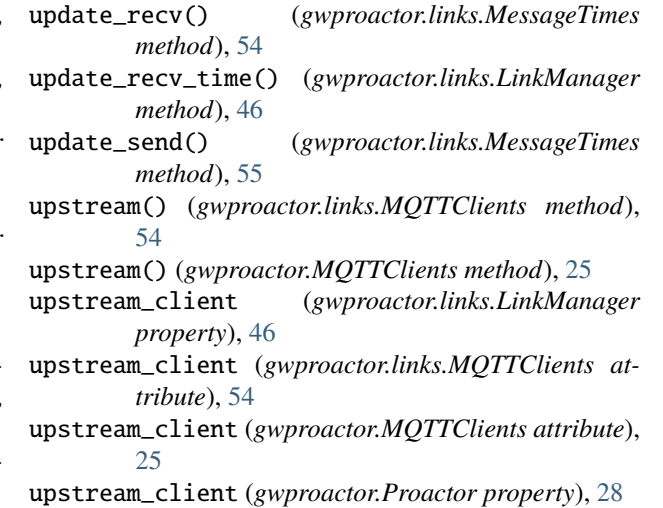

# W

```
warnings (gwproactor.Problems attribute), 31
```